МИНИСТЕРСТВО ЦИФРОВОГО РАЗВИТИЯ, СВЯЗИ И МАССОВЫХ КОММУНИКАЦИЙ РОССИЙСКОЙ ФЕДЕРАЦИИ Северо-Кавказский филиал ордена Трудового Красного Знамени федерального государственного бюджетного образовательного учреждения высшего образования «Московский технический университет связи и информатики»

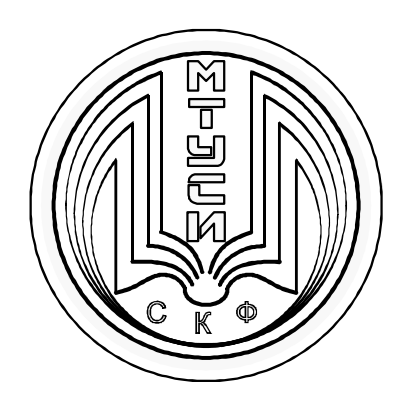

Кафедра «Инфокоммуникационные технологии и системы связи»

Методические указания по дисциплине: «Приемопередающие устройства»

Практикум (Для студентов по направлению подготовки 11.03.02 Инфокоммуникационные системы и сети связи)

> Ростов-на-Дону 2022

Составители: доценты кафедры ИТСС к.т.н., доцент Борисов Б.П., к.т.н., доцент Герасимов И.Н.

Методическое пособие предназначено для обеспечения проведения практических занятий со студентами направления подготовки 11.03.02 «Инфокоммуникационные технологии и системы связи», квалификации «бакалавр».

Пособие обеспечивает получение практических навыков по основополагающим вопросам изучаемой дисциплины.

Объем методического пособия определен программой по дисциплине «Приемопередающие устройства». Данное пособие может так же использоваться при проведении практических занятий студентами заочной формы обучения.

Рецензент: Зав. кафедрой ИТСС, к.т.н., доцент Юхнов В.И.

Методическое пособие рассмотрено и утверждено на заседании кафедры ИТСС «\_28\_» августа 2022 г. Протокол № \_4\_.

# СОДЕРЖАНИЕ

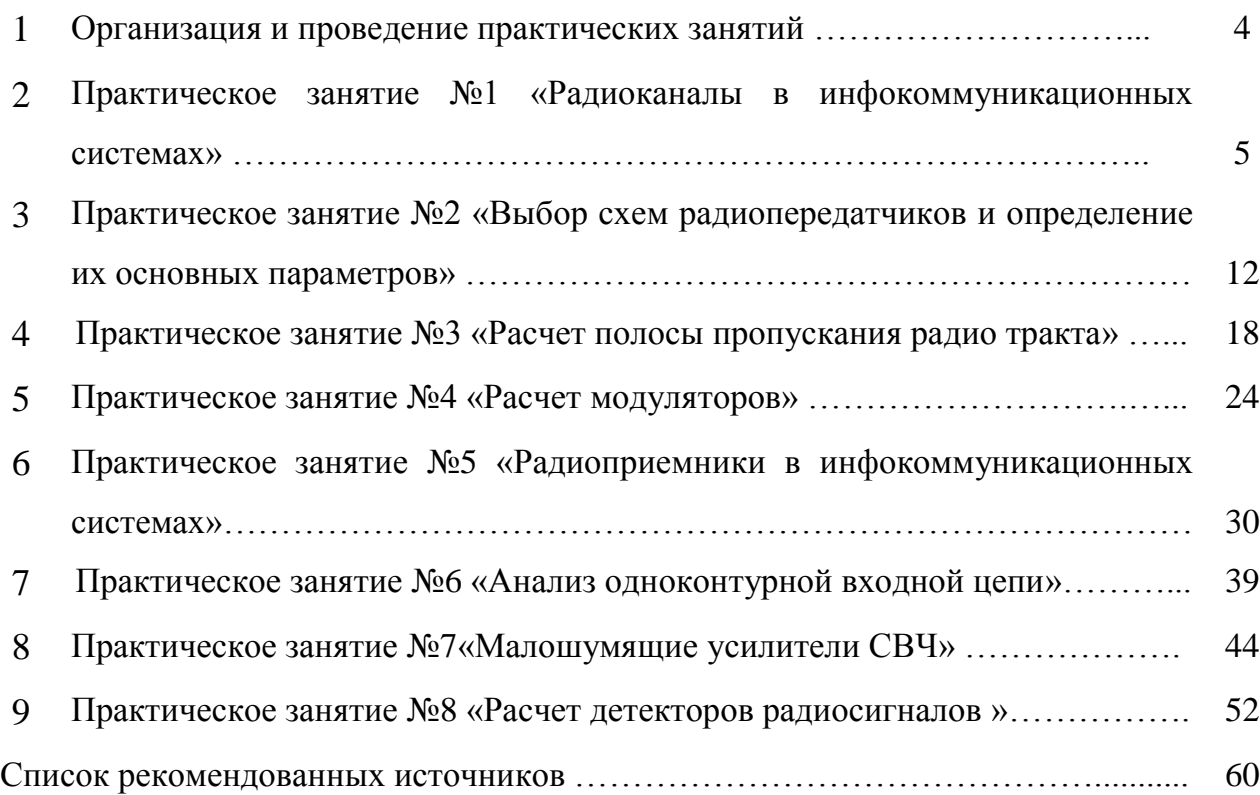

#### 1 ОРГАНИЗАЦИЯ И ПРОВЕДЕНИЕ ПРАКТИЧЕСКИХ ЗАНЯТИЙ

#### **Цели практических занятий:**

- помочь обучающимся систематизировать, закрепить и углубить знания теоретического характера;

- научить студентов приемам решения практических задач, способствовать овладению навыками и умениями выполнения расчетов, графических и других видов заданий;

- научить их работать с книгой, служебной документацией и схемами, пользоваться справочной и научной литературой;

- формировать умение учиться самостоятельно, т.е. овладевать методами, способами и приемами самообучения, саморазвития и самоконтроля.

**Практические занятия** — метод репродуктивного обучения, **обеспечивающий связь теории и практики, содействующий выработке у** студентов умений и навыков применения знаний, полученных на лекции и в ходе самостоятельной работы.

Практические занятия играют важную роль в выработке у студентов навыков применения полученных знаний для решения практических задач совместно с преподавателем.

Структура практических занятий:

- 1. Вступление преподавателя 5 мин.
- 2. Изучение теоретическог материала 85.
- 3. Ответы на вопросы студентов по неясному материалу до 10 мин. вначале и далее по мере необходимости.
- 4. Практическая часть до 80 мин.
- 5. Заключительное слово преподавателя до 5мин.

Практические занятия представляют собой занятия по решению различных прикладных задач, теоритический материал для которых был дан на лекциях и изложен данном методическом указании. В итоге у каждого обучающегося должен быть выработан определенный профессиональный подход к решению каждой поставленной задачи и интуиция. На практические занятия выносятся стандартные задачи профессиональной деятельности.

Преподаватель стремится к тому, чтобы занятие давало целостное представление о предмете и методах изучаемой дисциплине, причем методическая функция выступает здесь в качестве ведущей.

Практическое занятие № 1

Тема: Радиоканалы в инфокоммуникационных системах

Постановка задачи:

1. Изучить состав Единой сети электросвязи Российской Федерации и назначение элементов.

2. Рассмотреть варианты построения беспроводных сетей связи.

3. Рассчитать пропускную способность радиоканалов электросвязи (для РРЛ использующих оборудование фирмы «Микран»).

Краткие теоретические сведения

Радиосвязь реализуется с помощью различного вида радиоканалов, когда передача информации осуществляется с помощью радиоволн, распространяющихся в свободном пространстве. Основные достоинства радиосвязи:

- быстрота развертывания системы связи;

- возможность работы с мобильными абонентами;

- возможность широковещательного режима.

Радиоканал (рисунок 1.1) это канал связи, в котором передача информации осуществляется с помощью радиоволн. Включает среду распространения радиоволн и устройства преобразования электрических сигналов в электромагнитное излучение (радиопередающее устройство) и электромагнитное излучение в электрические сигналы (радиоприёмное устройство).

Технические характеристики радиоканала зависят от его функционального назначения и вида передаваемых сигналов. Обслуживаемая зона, дальность передачи определяют применяемые частоты, вид антенн, мощность передатчика и чувствительность приёмника; вид сигналов (телефония или телеграфия, звуковое или телевизионное вещание и т. д.) определяет пропускную способность канала (полоса передаваемых частот, динамический диапазон и линейность амплитудной характеристики канала).

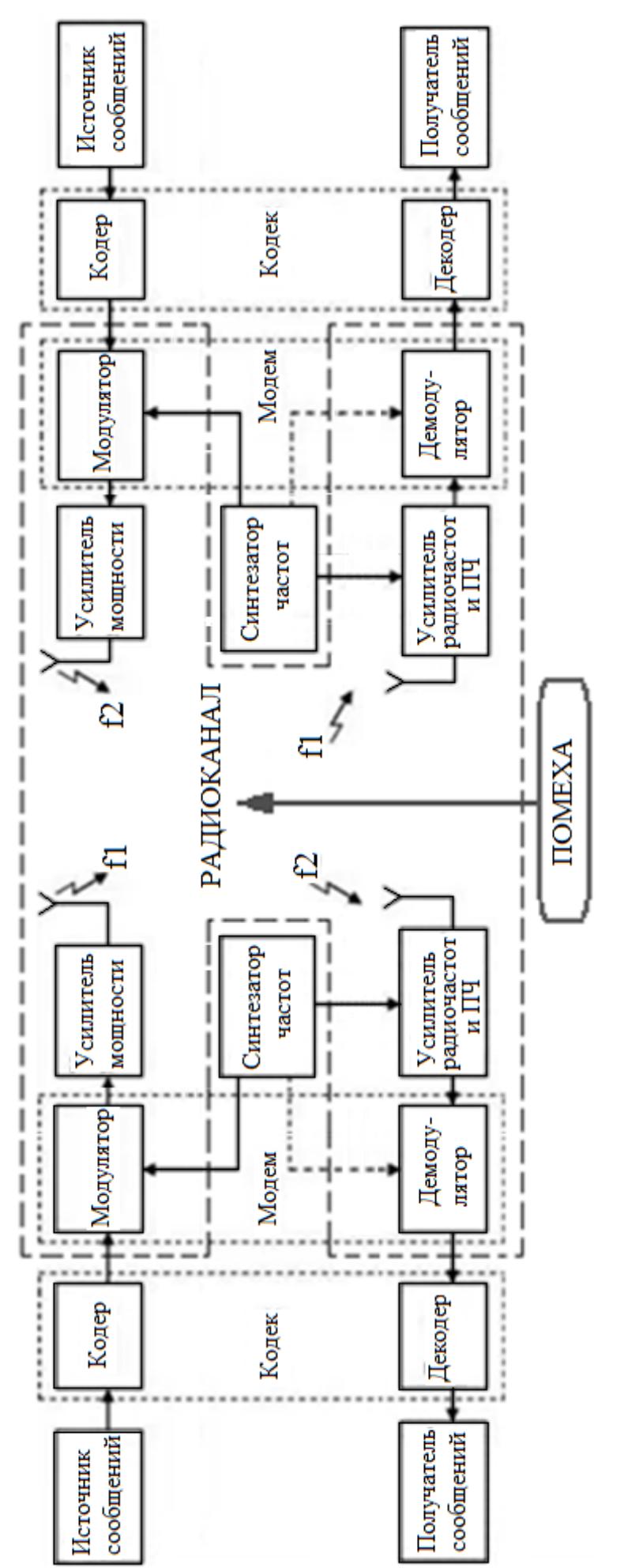

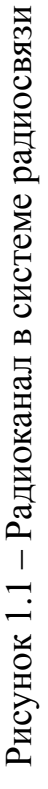

Методы передачи с помощью радиоканалов реализуются в следующих системах: спутниковая связь; сотовая связь; телевидение и радиовещание; радиорелейная связь; радиодоступ в труднодоступных и малонаселенных регионах.

Все эти виды радиотехнологий успешно дополняют проводную электросвязь и волоконно-оптические линии связи.

Единая сеть электросвязи Российской Федерации состоит из расположенных на территории Российской Федерации сетей электросвязи следующих категорий:

- сеть связи общего пользования;

- выделенные сети связи;

- технологические сети связи, присоединенные к сети связи общего пользования;

- сети связи специального назначения и другие сети связи для передачи информации при помощи электромагнитных систем.

Сеть связи общего пользования предназначена для возмездного оказания услуг электросвязи любому пользователю услугами связи на территории Российской Федерации и включает в себя сети электросвязи, определяемые географически в пределах обслуживаемой территории и ресурса нумерации и не определяемые географически в пределах территории Российской Федерации и ресурса нумерации, а также сети связи, определяемые по технологии реализации оказания услуг связи.

Сеть связи общего пользования представляет собой комплекс взаимодействующих сетей электросвязи, в том числе сети связи для трансляции телеканалов и (или) радиоканалов.

Сеть связи общего пользования имеет присоединение к сетям связи общего пользования иностранных государств.

Выделенными сетями связи являются сети электросвязи, предназначенные для возмездного оказания услуг электросвязи ограниченному кругу пользователей или группам таких пользователей. Выделенные сети связи могут взаимодействовать между собой. Выделенные сети связи не имеют присоединения к сети связи общего пользования, а также к сетям связи общего пользования иностранных государств. Технологии и средства связи, применяемые для

7

организации выделенных сетей связи, а также принципы их построения устанавливаются собственниками или иными владельцами этих сетей.

Выделенная сеть связи может быть присоединена к сети связи общего пользования с переводом в категорию сети связи общего пользования, если выделенная сеть связи соответствует требованиям, установленным для сети связи общего пользования. При этом выделенный ресурс нумерации изымается и предоставляется ресурс нумерации из ресурса нумерации сети связи общего пользования.

Технологические сети связи предназначены для обеспечения производственной деятельности организаций, управления технологическими процессами в производстве.

Технологии и средства связи, применяемые для создания технологических сетей связи, а также принципы их построения устанавливаются собственниками или иными владельцами этих сетей.

Сети связи специального назначения предназначены для нужд органов государственной власти, нужд обороны страны, безопасности государства и обеспечения правопорядка. Эти сети не могут использоваться для возмездного оказания услуг связи, услуг присоединения и услуг по пропуску трафика, если иное не предусмотрено законодательством Российской Федерации.

Все категории сетей связи используют радиоканалы. В радиоканалах распространяются электромагнитные волны в диапазоне от 3 кГц до 3000 ГГц.

Связь между полосой пропускания линии и ее максимально возможной пропускной способностью, вне зависимости от принятого способа физического кодирования, установил Клод Шеннон. Формула Шеннона имеет вид:

$$
C = \Delta F \log_2 \left( 1 + P_c / P_w \right),\tag{1.1}
$$

где С — максимальная пропускная способность линии в битах в секунду,

ΔF — ширина полосы пропускания линии в герцах,

Р<sub>с</sub> — мощность сигнала,

Р<sub>ш</sub> — мощность шума.

Из этого соотношения видно, что хотя теоретического предела пропускной способности линии с фиксированной полосой пропускания не существует, на практике такой предел имеется. Действительно, повысить пропускную способность линии можно за счет увеличения мощности передатчика или же уменьшения мощности шума (помех) на линии связи. Обе эти составляющие поддаются изменению с большим трудом. Повышение мощности передатчика ведет к значительному увеличению его габаритов и стоимости. Снижение уровня шума требует применения специальных кабелей с хорошими защитными экранами, что весьма дорого, а также снижения шума в передатчике и промежуточной аппаратуре, чего достичь весьма не просто.

К тому же влияние мощностей полезного сигнала и шума на пропускную способность ограничено логарифмической зависимостью, которая растет далеко не так быстро, как прямо-пропорциональная. Так, при достаточно типичном исходном отношении мощности сигнала к мощности шума в 100 раз повышение мощности передатчика в 2 раза даст только 15 % увеличения пропускной способности линии.

Ширина полосы по Найквисту. При отсутствии шумов ограничения на скорость передачи данных накладывает только ширина полосы сигнала. По Найквисту это ограничение формулируется следующим образом: если скорость передачи сигнала равно 2B, то с этой скоростью могут передаваться сигналы с частотами, не превышающими B. Справедливо и обратное: для сигнала с шириной полосы B наивысшая скорость передачи составляет 2B. Это ограничение возникает вследствие эффекта межсимвольной интерференции, такой, как интерференция при искажении, вызванном запаздыванием.

Если, передаваемый сигнал является двоичным (т. е. имеет два уровня напряжения), то скорость передачи данных, которая может поддерживаться при полосе B Гц, равна 2B бит/с. В качестве примера рассмотрим телефонный канал, который используется для передачи цифровых данных с помощью модема. Предположим, что ширина полосы равна 3100 Гц. В этом случае пропускная способность C канала составляет 2B=6200 бит/с. Можно применять сигналы более чем с двумя уровнями напряжения; т.е. каждая сигнальная посылка может представлять несколько битов. Если, например, в качестве сигналов используется четыре возможных уровня напряжения, то каждая сигнальная посылка может представлять два бита. При многоуровневой передаче данных формула Найквиста принимает следующий вид:

$$
C = 2 \cdot B \cdot \log_2 M,\tag{1.2}
$$

где М - количество дискретных сигналов или уровней напряжения.

Следовательно, для  $M=8$ , как в некоторых модемах, пропускная способность равна 18600 бит/с.

Итак, при заданной ширине полосы скорость передачи данных может быть увеличена за счет увеличения количества различных элементов сигнала. Впрочем, при таком подходе на приемник ложится дополнительная нагрузка: в каждый момент приемник должен распознавать уже не два, а М возможных элементов сигнала. Кроме того, на практике величину М ограничивают помехи и прочие искажения сигнала, возникающие в линии передачи.

Минимальная полоса частот  $\Pi_{AM}$ , необходимая AM для передачи радиосигнала, численно равна скорости передачи цифровой информации В (частоте следования передаваемых элементов исходного двоичного сигнала):

$$
\Pi_{AM}=B=1/T.
$$

Эффективность использования полосы частот характеризуется максимальной удельной скоростью передачи при двоичной АМ, бит/с/Гц,

$$
S_{AM}=B/\Pi_{AM}=1.
$$

Ширина спектра ОФМ радиосигнала зависит от скорости передачи информации и числа уровней манипуляции. Необходимая для ОФМ радиосигнала минимальная полоса пропускания

$$
\Pi_{O\Phi M} = B \cdot \log_2 M,
$$
  
\n
$$
\Pi_{O\Phi M} = (1, 1 \dots 1, 2) \cdot B \cdot \log_2 M.
$$

Таким образом, при увеличении числа уровней манипуляции полоса частот, необходимая для ОФМ радиосигнала, уменьшается, Так, при ОФМ-4 полоса частот влвое меньше, чем при ОФМ-2 при одинаковой скорости передачи информации. Максимальная эффективность использования полосы частот при ОФМ

$$
S_{O\Phi M}=B/\Pi_{O\Phi M}=log_2M.
$$

 $10$ 

Полоса частот, необходимая для передачи ЧМ радиосигнала ПЧМ, и эффективность ее использования  $S_{QM}$  зависят от скорости передачи информации  $\bm{B}$ , числа уровней М и максимальной девиации частоты. При  $M = 2, 4, 8$ 

$$
\Pi_{\mathcal{H}M} = B \cdot \log_2 M + 2\Delta f_M,
$$
  
\n
$$
S_{\mathcal{H}M} = B/\Pi_{\mathcal{H}M} = \log_2 M/(1 + 2M_M),
$$
  
\n
$$
M_M = \frac{\Delta f_M \cdot \log_2 M}{B},
$$

где  $\Delta f_{M}$  — максимальная девиация частоты, зависящая от М,  $M_M$ — максимальный индекс ЧМ.

При 3-уровневой ЧМ ( $M = 3$ ) с использованием квазитроичных сигналов с чередованием полярностей  $\Pi_{\text{un}}$  и  $S_{\text{un}}$  определяются выражениями

$$
\Pi_{\mathit{VIM}} = B + 2\Delta f_3,
$$
\n
$$
S_{\mathit{VIM}} = \frac{1}{1 + 2M_3},
$$

где  $M_M = \Delta f_3/B$ .

Содержание и оформление отчета

Отчет должен содержать:

1. Тему, постановку задачи.

2. Краткие теоретические сведения.

3. Расчеты, характеризующие пропускную способность радиоканалов.

электросвязи (для РРЛ использующих оборудование фирмы «Микран»).

4. Выводы.

Контрольные вопросы:

- 1. Основные этапы развития сети электросвязи РФ?
- 2. Нормирование участков сети электросвязи.
- 3. Состав Единой сети электросвязи РФ.
- $4.$ Особенности распространения радиоволн в используемом диапазоне.
- 5. Назначение и состав беспроводных сетей связи.
- 6. Общая характеристика структур сетей радиосвязи.
- $7<sub>1</sub>$ Услуги, предоставляемые средствами радиосвязи.

Практическое занятие №2

Тема: Выбор схем радиопередатчиков и определение их основных параметров

Цель: Изучить принципы построения радиопередатчиков и получить навыки определения их основных параметров.

Постановка задачи:

1. Изучить структурные схемы передатчиков, принципы построения.

2. Провести расчет структурной схемы радиопередатчика с амплитудной модуляцией.

1 Структурные схемы передатчиков, принципы построения

Место модуляции в АМ радиопередатчике определяется в зависимости от способа получения АМ колебаний. В случае модуляции *смещением* (изменение напряжения смещения на базе в транзисторах) она осуществляется в одном из промежуточных усилителей. При этом последующие каскады работают в режиме усиления модулированных колебаний (УМК).

*Коллекторная* модуляция осуществляется, как правило, в выходном каскаде. При этом требуется большая мощность модулятора, зато обеспечиваются меньшие искажения передаваемого сигнала и лучшие энергетические показатели: выходная мощность, КПД и коэффициент усиления.

На рисунке 2.1 показан вариант часто встречающейся на практике структурной схемы радиопередатчика с амплитудной коллекторной модуляцией с умножением частоты. На рисунке 2.2 - структурная схема передатчика с преобразованием частоты.

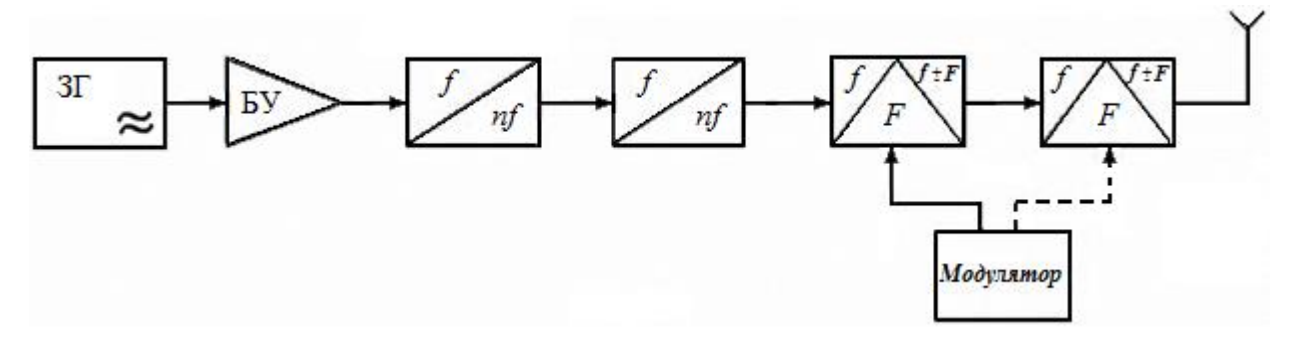

Рисунок 2.1 - Структурная схема передатчика с умножением частоты.

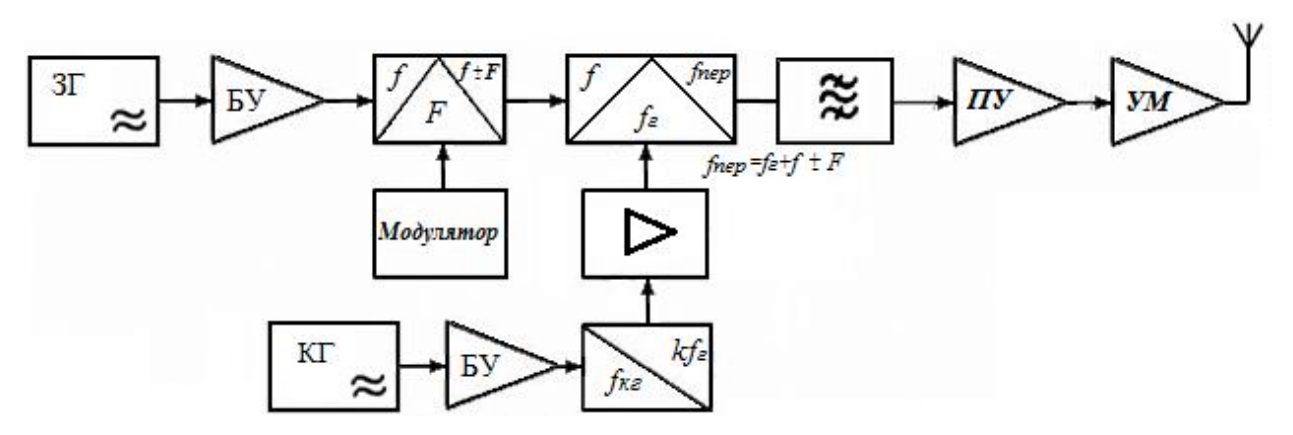

Рисунок 2.2 - Структурная схема передатчика с преобразованием частоты

На схемах: ЗГ — задающий генератор; БУ — буферный усилитель; ПУ предвыходной усилитель; УМ — усилитель мощности; КГ — кварцевый генератор.

При АМ глубина модуляции определяется *коэффициентом модуляции М*. Для эффективной передачи информации этот коэффициент задается обычно максимальным, равным *1.*

*Общие принципы построения проектируемого передатчика*: выбор способа формирования заданного вида модуляции; определение принципа построения выходного каскада и типа применяемых в нем транзисторов; передатчик должен быть многокаскадным; решение вопроса о возможности применения типового возбудителя; определение числа умножения частоты *n*.

Расчет структурной схемы проводится без детального расчета режима каждого каскада на основе справочных и экспериментальных данных о транзисторах. Эти данные позволяют подобрать несколько типов транзисторов, мощности и рабочие частоты, которые близки к требуемым для рассматриваемого каскада.

Определяются входные и выходные параметры отдельных каскадов, их число, тип, количество и схемы включения активных элементов, решаются вопросы стабилизации частоты, определяются величины питающих напряжений и конкретные виды источников вторичного питания в соответствии с условиями эксплуатации.

Расчет структурной схемы радиопередатчика включает в себя *следующие основные этапы:*

1.Оценку целесообразности применения одного из известных вариантов структурных схем. Выбор вариантов схемы.

2.Распределение частот колебаний во всех каскадах передатчика.

3.Определение уровней колебательной мощности по каскадам.

4.Выбор активных элементов и номинальных питающих напряжений.

5.Оптимизация структурной схемы передатчика на основе реализуемых в предлагаемой схеме значений частоты и мощности колебаний.

Частоту задающего генератора с параметрической стабилизацией с целью получения наилучшей стабильности частоты следует выбирать в *пределах 3….5 МГц*. Частоту ЗГ с кварцевой стабилизацией принимают в *пределах нескольких десятков МГц.*

Мощность автогенератора принимают равной единицам милливатт, в противном случае стабильность частоты АГ ухудшается.

Умножители частоты в современных АМ передатчиках, кроме основного назначения, позволяют уменьшить влияние последующих каскадов на режим работы и частоту АГ, а также повысить устойчивость работы высокочастотной части передатчика. Поэтому умножители используются даже в случаях, когда рабочая частота передатчика менее 5 МГц. Поскольку энергетические показатели умножителей значительно ниже показателей усилителей, то *умножение более чем в три раза в одном каскаде обычно не используются.* 

Расчет структурной схемы начинается с выходного каскада. Колебательная мощность, отдаваемая АЭ выходного усилителя в максимальном режиме при амплитудной модуляции

$$
P_{max} = \frac{P_a \cdot (1 + M)^2}{\eta_{\Pi K} \cdot \eta_{\Lambda K} \cdot \eta_M \cdot N},\tag{2.1}
$$

где *Р<sup>а</sup>* — колебательная мощность в антенне в несущем режиме,

 $\eta_{IJK}$  — КПД промежуточного контура,

 $\eta_{AK}$  — КПД антенного контра,

*<sup>М</sup>* — КПД моста сложения мощности,

*N* — число АЭ (активных элементов) в выходном усилителе.

Если необходимо оценить мощность сигнала на выходе фидерного тракта, то из (1) следует исключить  $\eta_{AK}$ .

$$
P_{\phi} = P_{\text{max}} \cdot \eta_{AK} \tag{2.2}
$$

2 Расчет структурной схемы радиопередатчика с амплитудной модуляцией

Заданными параметрами для расчета являются: мощность в антенне  $P_A$ глубина модуляции М, частота передатчика *f* или диапазон частот *f1… f* <sup>2</sup>, нестабильность частоты  $\frac{\Delta f}{f}$ ; и диапазон модулирующих частот  $F$   $_I$  —  $F$   $_2$ .

- 1. Выбираем частоту задающего генератора *f* .
- 2. Определяем общий коэффициент умножения:

$$
n_{\text{o6m}} = \frac{f}{f_{3\Gamma}}\tag{2.3}
$$

3. Распределяем общий коэффициент умножения и уточняем его величину:

$$
n_{\rm o6III} = n_1 n_2 \cdots n_m = n_{\rm o6III,VT}
$$

4. Уточняем частоту задающего генератора:

$$
f_{3\Gamma} = \frac{f_0}{n_{06\mu\text{yr}}} \tag{2.4}
$$

5. Определяем мощность выходного усилителя в максимальном режиме по формуле (1) и мощность сигнала на выходе фидерного тракта по формуле (2).

6. Далее распределяют мощности усилительных каскадов, выбирают тип транзисторов, определяют номинал питающего напряжения и составляют структурную схему передатчика.

**Пример.** Р<sub>А</sub> = 4 Вт; глубина модуляции M=1, частота передатчика  $f=320$  мГц; нестабильность частоты  $\frac{\Delta f}{f}$  = 10<sup>-5</sup>. По значению нестабильности частоты $\frac{\Delta f}{f}$ выбираем тип задающего генератора - кварцевый автогенератор. Выбираем частоту задающего генератора (десятки мГц): 20 мГц. Определяем общий коэффициент умножения:  $n_{\text{ofm}} = \frac{320}{20} = 16$ . Распределяем общий коэффициент умножения и уточняем его величину (с учетом того, что коэффициенты умножения каскадов не должны превышать величины 3):  $n_{\text{ofm}} = 3.2.2 = 12$ . Уточняем частоту задающего генератора:

$$
f_{3\text{r.yT}} = \frac{320}{12} = 26,666 \text{ mT}.
$$

Возможен иной вариант распределения:  $n_{\text{of}} = 3.3.2 = 18$ , тогда

$$
f_{3\text{r.yT}} = \frac{320}{18} = 17,777 \text{ mTm}
$$

Выбираем второй вариант, т.к. он ближе к первоначальному значению.

Определяем мощность выходного усилителя в максимальном режиме, приняв все КПД равные 0,7 и число активных элементов 2.

$$
P_{max} = \frac{4 \cdot (1+1)^2}{0,7 \cdot 0,7 \cdot 0,7 \cdot 2} = 23,32 \text{ Br.}
$$
  

$$
P_{\phi} = P_{max} \cdot \eta_{AK} = 23,32 \cdot 0,7 = 16,326 \text{ Br.}
$$

7. С учетом потерь в выходной цепи примем мощность выходного усилителя в максимальном режиме 25Вт.

На частоте 320 мГц ее может отдать транзистор КТ 909Б (таблица 6.1) при напряжении питания 28В.

| $N \, \pi \pi$ | Тип           |        | Параметры типового режима |           |                   |                |            |  |
|----------------|---------------|--------|---------------------------|-----------|-------------------|----------------|------------|--|
|                | прибора       | корпус | f, $M\Gamma$ ц            | $E_K$ , B | $P_{U}$ , $B_{T}$ | $K_{P}$        | $\eta$ , % |  |
| $\mathbf{1}$   | <b>KT603A</b> | K      | 150                       | 15        | 0,5               | 3              | 40         |  |
| $\overline{2}$ | KT606         | И      | 400                       | 28        | 0,8               | 2,3            | 40         |  |
| 3              | КТ903Б        | K      | 40                        | 30        | 17                | $\mathfrak{S}$ | 40         |  |
| $\overline{4}$ | <b>KT904A</b> | И      | 400                       | 28        | 3                 | 3              | 40         |  |
| 5              | <b>KT907A</b> | Э      | 400                       | 28        | 9                 | 2,25           | 50         |  |
| 6              | <b>KT909A</b> | Э      | 500                       | 28        | 20                | $\overline{2}$ | 45         |  |
| $\tau$         | КТ909Б        | Э      | 500                       | 28        | 40                | $\overline{2}$ | 45         |  |
| 8              | KT911A        | И      | 1800                      | 28        | $\mathbf{1}$      | 2,5            | 45         |  |
| 9              | <b>KT913A</b> | И      | 1000                      | 28        | 3,5               | $2,25-3,5$     | 40         |  |
| 10             | КТ913Б        | И      | 1000                      | 28        | 6                 | $2,25-3,5$     | 45         |  |
| 11             | <b>KT913B</b> | И      | 1000                      | 28        | 11                | $2,25-3,5$     | 55         |  |
| 12             | <b>KT916A</b> | И      | 1000                      | 28        | 21                | 2,6            | 50         |  |

Таблица 2.1 - Параметры транзисторов

На этом предварительный расчет можно закончить. Далее распределяют мощности остальных усилительных каскадов, выбирают типы транзисторов этих каскадов, определяют номиналы питающего напряжения этих каскадов и составляют структурную схему передатчика.

Исходные данных для расчета по вариантам представлены в таблице 2.2.

|                                            | $\sim$         |                |                |                |                |                |                |                |                |                |
|--------------------------------------------|----------------|----------------|----------------|----------------|----------------|----------------|----------------|----------------|----------------|----------------|
| Последняя цифра<br>студенческого<br>билета | $\theta$       | $\mathbf{1}$   | $\overline{2}$ | 3              | $\overline{4}$ | 5              | 6              | 7              | 8              | 9              |
| $P_A$ , Bm                                 | 3,8            | 3,9            | $\overline{4}$ | 4,1            | 4,2            | 3,7            | 3,6            | 4,4            | 4,5            | 4,6            |
| $\overline{M}$                             | $\mathbf{1}$   | 0.9            | 0.9            | $\mathbf{1}$   | 0,85           | $\mathbf{1}$   | 0,85           | 0.9            | 0,85           | $\mathbf{1}$   |
| $f, M \Gamma$                              | 310            | 315            | 312            | 290            | 280            | 285            | 275            | 325            | 330            | 280            |
| $\Delta f$<br>$\mathbf f$                  | $10^{-5}$      | $10^{-5}$      | $10^{-5}$      | $10^{-5}$      | $10^{-5}$      | $10^{-5}$      | $10^{-5}$      | $10^{-5}$      | $10^{-5}$      | $10^{-5}$      |
| $\eta$ <sub><math>\pi</math>K</sub>        | 0,77           | 0,75           | 0,76           | 0,71           | 0,72           | 0,73           | 0,70           | 0,68           | 0,74           | 0,70           |
| $\eta_{AK}$                                | 0,71           | 0,72           | 0,71           | 0,73           | 0,75           | 0,71           | 0,74           | 0,76           | 0,71           | 0,77           |
| $\eta_M$                                   | 0,70           | 0,71           | 0,72           | 0,71           | 0,74           | 0,70           | 0,68           | 0,71           | 0,72           | 0,73           |
| $\overline{N}$                             | $\overline{2}$ | $\overline{2}$ | $\overline{2}$ | $\overline{2}$ | $\overline{2}$ | $\overline{2}$ | $\overline{2}$ | $\overline{2}$ | $\overline{2}$ | $\overline{2}$ |

Таблица 2.2 - Исходные данные для расчета

Контрольные вопросы:

1.Поясните термин глубина модуляции М.

2.Зачем нужны каскады усиления после каждого каскада множителя частоты?

3.Поясните термин нестабильность частоты.

4.Назовите порядок достижимой стабильности частоты автогенератора без стабилизации.

5.Назовите порядок достижимой стабильности частоты кварцевого автогенератора.

6.Назовите основные этапы расчета структурной схемы радиопередатчика с амплитудной модуляцией.

Практическое занятие №3.

Тема: Расчет полосы пропускания радио тракта

Цель: Определить полосы пропускания радио тракта при различных видах модуляции.

Постановка задачи:

- 1. Изучить структурную схему системы радиосвязи.
- 2. Рассчитать полосы пропускания радиолинии при цифровых сигналах.
- 1 Системы радиосвязи

Системы радиосвязи это системы передачи сообщений посредством радиоволн. Радиоволны или волны Герца представляют собой электромагнитные волны, частоты которых произвольно ограничены величинами ниже 3000 ГГц, распространяющиеся в пространстве без искусственного волновода.

Обобщенная структура радиосвязи представлена на рисунке 3.1.

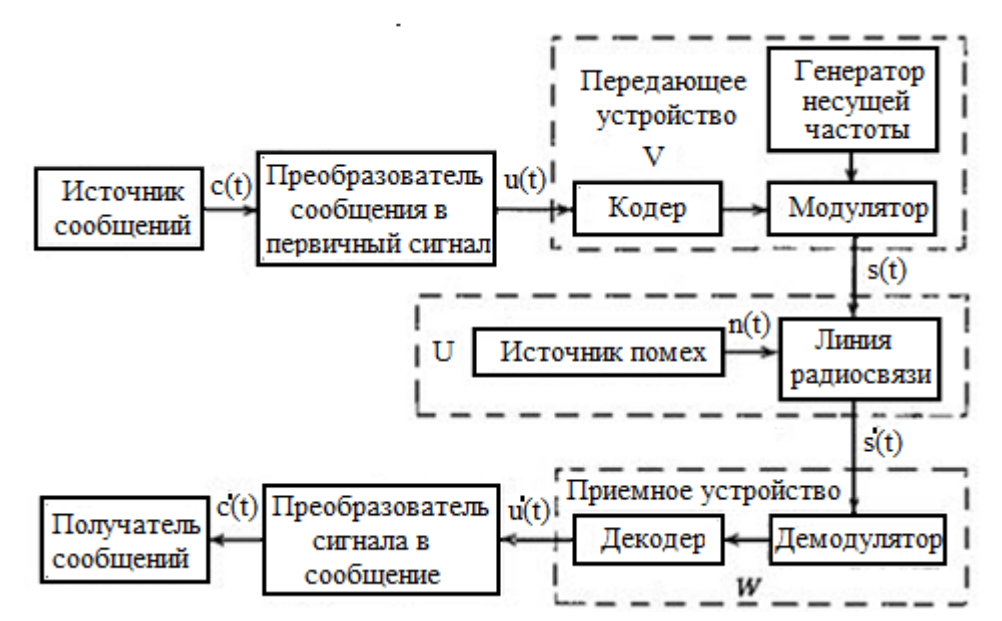

Рисунок 3.1 - Обобщенная структура радиосвязи

Радиосвязь можно классифицировать по различным признакам:

- по частотному диапазону (таблица 7.1);

- по виду сигнала (аналоговая или цифровая),

- по способу организации связи (симплексная, дуплексная, полудуплексная), по используемой радиолинии и т.д.

| Условное            | Наименование диапазона | Диапазон частот         |
|---------------------|------------------------|-------------------------|
| обозначение         |                        |                         |
| OHY (VLF)           | Очень низкочастотный   | $3 - 30$ к $\Gamma$ ц   |
| H <sup>T</sup> (LF) | Низкочастотный         | $30 - 300$ к $\Gamma$ ц |
| CH (MF)             | Среднечастотный        | 300 - 3 000 кГц         |
| $BY$ (HF)           | Высокочастотный        | $3 - 30$ МГц            |
| OBY (VHF)           | Очень высокочастотный  | 30 - 300 МГц            |
| <b>YBY (UHF)</b>    | Сверх высокочастотный  | 300 - 3 000 МГц         |
| CBY (SHF)           | Супер высокочастотный  | $3 - 30$ ГГц            |
| KBY (EHF)           | Крайне высокочастотный | 30 - 300 ГГц            |
| ГВЧ                 | Гипер высокочастотный  | 300 - 3 000 ГГц         |

Таблица 3.1 – Частотные диапазоны

2 Полосы пропускания радиолинии при цифровых сигналах

Полоса пропускания — это непрерывный диапазон частот, для которого отношение амплитуды выходного сигнала к входному сигналу превышает некоторый заранее заданный предел, обычно 0,5. Ширина полосы пропускания в наибольшей степени влияет на максимально возможную скорость передачи информации по линии связи.

Связь между полосой пропускания линии и ее максимально возможной пропускной способностью, вне зависимости от принятого способа физического кодирования, установил Клод Шеннон. Формула Шеннона имеет вид:

$$
C = \Delta F \log 2 (1 + P_c/P_{u\mu}),
$$

где *С* — максимальная пропускная способность линии в битах в секунду,

*ΔF* — ширина полосы пропускания линии в герцах,

*Р<sup>с</sup>* — мощность сигнала,

*Р<sup>ш</sup>* — мощность шума.

Близким, по сути, к формуле Шеннона является другое соотношение, полученное Найквистом, которое также определяет максимально возможную пропускную способность линии связи, но без учета шума в линии:

$$
C = 2Flog2 M.
$$

где *М* — количество различимых состояний информационного параметра.

Если сигнал имеет два различимых состояния, то пропускная способность равна удвоенному значению ширины полосы пропускания линии связи. Если же в передатчике используется более двух устойчивых состояний сигнала для кодирования данных, то пропускная способность линии повышается, так как за один такт работы передатчик передает несколько битов исходных данных, например 2 бита при наличии четырех различимых состояний сигнала.

При амплитудной манипуляции (АМ) представляющим (модулируемым) параметром радиосигнала является его амплитуда. В настоящее время применяется лишь двоичная АМ. Ралиосигнал с АМ

$$
u_{AM}(t) = U_0 \sum_{k=0}^{n} u_k \cdot z_k(t - k \cdot T) \cdot \cos(\omega_0 t + \varphi_k),
$$

где  $U_0$  - амплитуда немодулированного синусоидального колебания,  $u_k = 0$ ; 1, — элемент исходного двоичного (модулирующего) сигнала, Т — длительность элемента исходного двоичного цифрового сигнала,

 $k = 0, 1, 2, 3, ...; \varphi_k$  — случайная начальная фаза k-го радиоимпульса.

Минимальная полоса частот  $\Pi_{AM}$ , необходимая для передачи АМ радиосигнала, численно равна скорости передачи цифровой информации В (частоте следования передаваемых элементов ис-ходного двоичного сигнала):

$$
\Pi_{AM}=B=1/T.
$$

Эффективность использования полосы частот характеризуется максимальной удельной скоростью передачи при двоичной АМ, бит/с/Гц,  $S_{AM} = B/$  $\Pi_{AM} = 1$ .

При фазовой манипуляции  $(\Phi M)$ представляющим параметром радиоимпульсов является фаза высокочастотного заполнения. В современных радиосистемах передачи применяются двоичная, 4-уровневая и М-уровневая ФМ. При демодуляции фаза ФМ радиосигнала сравнивается с фазой восстановленного на приемном конце опорного колебания (несущей). Из-за случайных искажений радиосигнала имеет место неопределенность фазы восстановленной несущей, что является причиной, так называемой обратной работы, при которой двоичные посылки принимаются «>в негативе». Для устранения влияния неопределенности фазы применяется разностное кодирование фазы передаваемых радиоимпульсов. Фазовую манипуляцию с разностным кодированием фазы называют фазоразностной или относительной фазовой манипуляцией ОФМ. В РСП с ОФМ при передаче информации кодируется не сама фаза радиосигнала, а разность фаз (фазовый сдвиг) двух соседних радиоимпульсов.

В общем случае радиосигнал с М-уровневой ОФМ

$$
u_{0\Phi M}(t) = U_0 \sum_{k=0}^{n} z_k(t - k \cdot \tau) \cdot \cos(\omega_0 t + \Delta \varphi_k + \varphi_{k-1}),
$$

$$
\text{rate} \quad z_k(t - k\tau) = \begin{cases} 1 & k\tau < t \le (k+1)\tau, \\ 0, \ t \le k\tau, \ t > (k+1)\tau, \ k = 0, 1, 2, \dots, \end{cases}
$$
\n
$$
\tau = T \cdot \log_2 M - \text{hinter}
$$
\n
$$
\Delta \varphi_k = \frac{2\pi V_k}{M}, V_k = 0, \quad 1, \dots, \quad M - 1.
$$

Ширина спектра ОФМ радиосигнала зависит от скорости передачи информации и числа уровней манипуляции. Необходимая для ОФМ радиосигнала минимальная полоса пропускания

$$
\Pi_{0 \oplus M} = \frac{B}{log_2 M},
$$

$$
\Pi_{0 \oplus M} = \frac{(1, 1 \dots 1, 2) \cdot B}{log_2 M}.
$$

Таким образом, при увеличении числа уровней манипуляции полоса частот, необходимая для ОФМ радиосигнала, уменьшается. Так, при ОФМ-4 полоса частот вдвое меньше, чем при ОФМ-2 при одинаковой скорости передачи информации. Максимальная эффективность использования полосы частот при ОФМ

$$
S_{0\Phi M} = \frac{B}{\Pi_{0\Phi M}} = \log_2 M
$$

Частотная манипуляция (ЧМ). Представляющим параметром при ЧМ является частота радиосигналов. В РСП применяются двоичная, 3-уровневая (при использовании квазитроичных кодов), 4-уровневая и 8-уровневая ЧМ.

Ралиосигнал с ЧМ

$$
u_{\rm TM}(t) = U_0 \sum_{k=0}^{n} z_k(t - k \cdot \tau) \cdot \cos[2\pi (f_0 + V_k F_M)t + \varphi_k],
$$

$$
\text{rate } \tau = \begin{cases} T & \text{hip } M = 2; 3; \\ T & \text{hip } M = 4; \\ 3T & \text{hip } M = 8; \end{cases} \quad V_k = \begin{cases} \pm 1 & \text{hip } M = 2; \\ 0; \pm 2 & \text{hip } M = 3; \\ \pm 1; \pm 3 & \text{hip } M = 4; \\ \pm 1; \pm 3; \pm 5; \pm 7 & \text{hip } M = 8; \end{cases}
$$

 $F_M$  — вспомогательная частота, определяющая разность частотных уровней при ЧМ и зависящая от М; фк — случайная начальная фаза.

Полоса частот, необходимая для передачи ЧМ радиосигнала ПЧМ, и эффективность ее использования Sчм зависят от скорости передачи информации В, числа уровней М и максимальной девиации частоты.

При  $M = 2, 4, 8$ 

$$
\Pi_{\text{YM}} = \frac{B}{\log_2 M} + 2\Delta f_M,
$$
\n
$$
S_{\text{YM}} = \frac{B}{\Pi_{\text{YM}}} = \frac{\log_2 M}{(1 + 2M_M)},
$$
\n
$$
M_{\text{M}} = \frac{\Delta f_M \cdot \log_2 M}{B},
$$

где  $\Delta f_{M}$  — максимальная девиация частоты, зависящая от М,

 $M_M$ — максимальный индекс ЧМ.

При 3-уровневой ЧМ ( $M = 3$ ) с использованием квазитроичных сигналов с чередованием полярностей Пчм и Ѕчм определяются выражениями

$$
\Pi_{\text{YM}} = B + 2\Delta f_3; \ S_{\text{YM}} = \frac{1}{(1 + 2M_3)},
$$

где  $M_3 = \Delta f_3/B$ .

Отчет по работе:

- тема, цель занятия;

- краткие теоретические сведения;

- расчёт полосы пропускания радио тракта.

Исходные данных для расчета по вариантам представлены в таблице 7.2.

| Номер          | Тип            | Вид              | Вид сигнала | Уровень      | Уровень |
|----------------|----------------|------------------|-------------|--------------|---------|
| варианта       | цифрового      | модуляции        |             | сигнала, дБм | шума    |
|                | потока         |                  |             |              |         |
|                | E1             | AM, <i>HM-3</i>  | ТЛГ         | 40           | $-55$   |
| $\overline{2}$ | E2             | AM, $O\Phi M-2$  | ТЛФ         | 30           | $-60$   |
| 3              | E <sub>3</sub> | AM, $O\Phi M-4$  | <b>PB</b>   | 20           | $-65$   |
| $\overline{4}$ | E4             | AM, $O\Phi M-8$  | <b>TB</b>   | 10           | $-70$   |
| 5              | Eht            | AM, $O\Phi M-16$ | TЛГ         | $\theta$     | $-75$   |
| 6              | EF             | AM, ОФМ-64       | ТЛФ         | $-10$        | $-80$   |
| 7              | <b>ATM</b>     | ЧМ-3, ОФМ2       | <b>PB</b>   | $-20$        | $-85$   |
| 8              | E1             | ЧМ-4, ОФМ-4      | TB          | $-30$        | $-90$   |
| 9              | E2             | ЧМ-8, ОФМ-4      | ТЛФ         | $-40$        | $-95$   |
| 10             | E <sub>3</sub> | AM-3, 4M3        | TB          | $-50$        | $-100$  |

Таблица 3.2 – Исходные данные для расчетов

Контрольные вопросы:

- 1. Состав системы радиосвязи.
- 2. Диапазон длин волн, используемый при передаче данных.
- 3. Стандарты, определяющие беспроводную передачу данных.
- 4. Амплитудно-частотная характеристика.
- 5. Пропускная способность радио тракта.
- 6. Элементная база, используемая при построении радио тракта.

### Список рекомендованных источников

1. Г.П. Катунин, Г.В. Мамчев, В.П. Попантонопуло, В.Н. Шувалов - Телекоммуникационные системы и сети: Учебное пособие. В 3томах. Том 2 – Радиосвязь, радиовещание, телевидение под ред. профессора В.П. Шувалова - М.: Горячая линия - Телеком, 2014.

2. Радиоприемные устройства: Учебник для вузов / Н.Н. Фомин, Н.Н. Буга, О.В. Головин и др.; Под ред. Н.Н. Фомина. – 3-е издание, стереотип. – М.: Горячая линия – Телеком, 2007.

3. С. И. Дингес - Радиопередающие устройства систем связи с подвижными объектами: Учебное пособие. - М.: МТУСИ, 2014.

4. А.В. Велигоша, Г.И. Линец - Устройства приема и обработки радиосигналов. Часть 1: Учебное пособие - Ставрополь: СКФУ, 2014.

5. В.А. Ворона - Радиопередающие устройства. Основы теории и расчета: Учебное пособие - М.: Горячая линия - Телеком, 2011.

6. Волков Л. Н., Немировский М.С., Шинков Ю. С. Системы цифровой радиосвязи: базовые методы и характеристики: Учебное пособие. – М.: Эко-Трендз, 2005.

Практическое занятие 4.

Тема: Расчет модуляторов

Цель: получить навыки расчета модуляторов с угловой модуляцией

Задание

- 1. Изучить основные виды модуляции.
- 2. Рассчитать каскады с угловой модуляцией.

Краткие теоретические сведения

Расчет частного модулятора для наиболее простой реализации схемы с емкостной связью (рис.1) на биполярном транзисторе по схеме Клаппа.

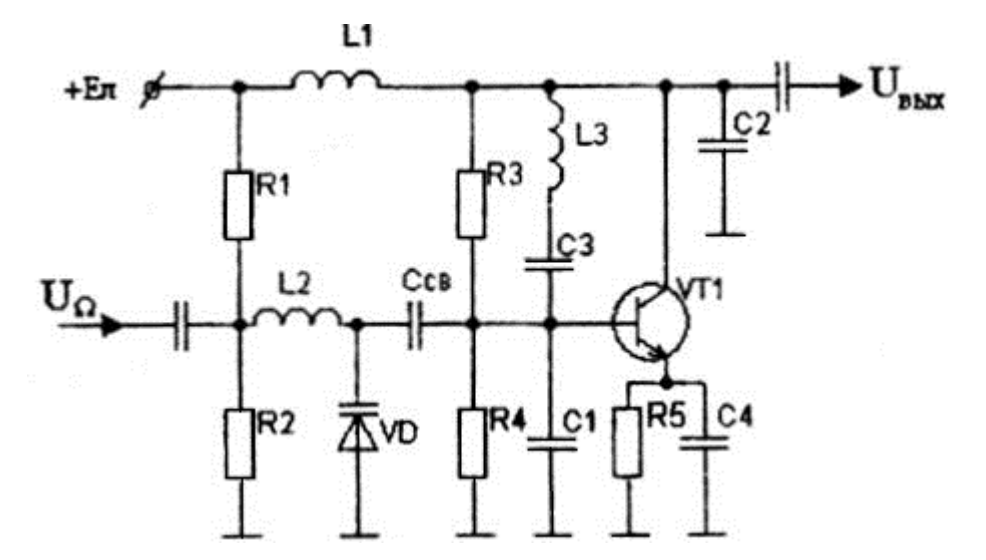

Рисунок 4.1 – Электрическая схема с емкостной связью на биполярном транзисторе

Варикап связан с колебательным контуром  $C_1-C_2-C_3$ -L с помощью емкости  $C_{CB}$ . Постоянное напряжение на варикап поступает от источника питания  $E_{II}$  через делитель R1-R2, модулирующее напряжение – через разделительную емкость  $C_{P1}$  Схема успешно применяется, если  $f_{\rm H} < 0.5 f_{\beta}$ ,  $f_{\rm H} = f_{\beta} - f_{\rm H}$  граничная частота транзистора. Если  $0.5$   $f_\beta < f_\text{H} < 0.2 f_\beta$ , то используются корректирующую цепочку.

Рассмотрим порядок расчета частного модулятора.

1. Сначала рассчитывается автогенератор по методике, известной из расчета задающих генераторов. Определяются следующие параметры схемы:

· Амплитуда первой гармоники напряжения на базе  $U_{61}$ ;

 $\cdot$  Амплитуда первой гармоники напряжения на коллекторе  $U_{\kappa 1}$ ;

• Коэффициент включения контура к выходу эмиттера транзистора р;

 $\cdot$  Параметры контура  $\frac{C_1'-C_2-C_3-C_1}{C_1-C_2-C_3-C_1}$  где  $C_1'-C_2$ ммарная емкость Б и Э; С- полная емкость контура, пересчитанная к индуктивности.

2. Потом следует выбрать варикап с возможно большей средней емкостью  $C_{\text{\tiny B0}}$  для уменьшения искажений. нелинейных  $K_{\rm B} = \frac{p_{\rm B}^2 c_{\rm B0}}{C} k_r = \left[\frac{u+1}{2u}\right] \left(\frac{1}{k_{\rm B}}\right) \left(\frac{\Delta\omega_{\rm rp}}{\omega_{\rm H}}\right)$ . Makchman bhoe значение  $C_{\rm B0}$  ограничено

двумя факторами:

 $C_{\text{p}}$  –  $C_{\text{p}}$  ростом  $C_{\text{b}}$ о спадает граничная частота  $\omega_{\text{rp}} = \frac{1}{C_{\text{b}} \sigma_{\text{s}} n}$ , следовательно, его  $Q = \frac{\omega_{\text{rp}}}{\omega_{\text{H}}}$ ;<br>для уменьшения влияния варика на стабильность  $\omega_{\text{H}}$  необходимо, чтобы Q>50...100;

 $\cdot$  С ростом С<sub>в0</sub> становиться нелинейной ДМХ модулятора.

3. Далее рассчитывается режим варикапа в следующей последовательности:

 $\cdot$  Рабочий диапазон  $U_{cm}$  на варикапе – это диапазон напряжений, при которых р-n переход закрыт: 0-U<sub>доп</sub>, где U<sub>доп</sub> - максимально допустимое напряжение. Напряжение U<sub>см</sub> произвольно выбирается выполнении при условий:  $u_{\text{B}} m_{in} = U_{\text{B0}} - U - U_{\text{B1}} > 0$ ,  $u_{\text{B}} m_{ax} = U_{\text{B0}} + U + u_{\text{B1}} < u_{\text{A0}}$ .

модулирующих колебаний определяют Амплитуду И3 выражения  $U'_\Omega = 4/[(v+1)k_r]_{\text{IO}}$  заданному  $k_r$  и выбранному  $U_{\text{Bo}}$ . Если U задано, то  $\frac{\Delta C_{\rm B}}{C_{\rm m0}} = \frac{C_{\rm B1}}{C_{\rm m0}} - \frac{4vk_{\rm B}}{v+1}$ находят  $U_{B0}$ . Полезное изменение емкости варикапа  $C_{B0} = C_{B0}$ 

Коэффициент  $k_{B}$  и  $p_{B}$  рассчитывают. используя следующие 3aBHCHMOCTH:  $\frac{\Delta \omega}{\omega_{\rm B}} = -0.5 C_{\rm B} / (C_{\rm B0} k_{\rm B}) \frac{k_{\rm B}}{k_{\rm B}} = p_{\rm B}^2 C_{\rm B0} / C$ 

• Амплитуда первой гармоники ВЧ напряжения на варикапе  $U_{\tt s1} = p_{\tt s} U_{\tt k0H1}$  $U_{\text{kohl}} = \frac{U_{\text{k1}}}{p}$ .  $U_{\text{R1}}$   $U_{\text{k1}}$ р(коэффициент связи контура с коллектором где транзистора) известны из расчета автогенератора.

4. Затем определяется емкость 
$$
C_{CB_H} C_1
$$
.  
В соответствии с рис.5,(б)

$$
\frac{U_{B1}}{U_{61}} = \frac{1}{j\omega c_{B0}} \times \frac{1}{\frac{1}{j\omega c_{B0}} + \frac{1}{j\omega c_{CB}}}
$$
  
 
$$
C_{CB} = \left[\frac{U_{B1}}{U_{61} - U_{B1}}\right] C_{B0} \left[\frac{C_1}{C_1} - \frac{C_{B0} C_{CB}}{C_{B0} + C_{CB}}
$$

Порядок использования уравнений для расчета ЧМ на варикапе следующий:  $\int_0^1 U'_0 = 4/[(v+1)k_r].$ 

$$
p_{\rm B} = \sqrt{\frac{k_{\rm B}C}{C_{\rm B0}}};
$$
\n
$$
Q_{\rm C}} = \left[\frac{U_{\rm B1}}{U_{\rm 61} - U_{\rm B1}}\right]C_{\rm B0};
$$
\n
$$
L_{\rm B} = \left(\frac{U_{\rm B1}}{U_{\rm 61} - U_{\rm B1}}\right)U_{\rm B1} = \frac{p_{\rm B}U_{\rm K1}}{p};
$$
\n
$$
Q_{\rm C} = \left[\frac{U_{\rm B1}}{U_{\rm 61} - U_{\rm B1}}\right]C_{\rm B0};
$$
\n
$$
k_{\rm B} = \left(\frac{2\Delta\omega_{\rm q}}{\omega_{\rm B}}\right) \left(\frac{\Delta C_{\rm B}}{C_{\rm B0}}\right);
$$
\n
$$
Q_{\rm 1} = Q_{\rm 1}^{\prime} - \frac{C_{\rm B0}C_{\rm CB}}{C_{\rm B0} + C_{\rm CB}}.
$$

Пример. Рассчитать частотный модулятор со следующими параметрами: несущая

\n частота 
$$
f_{\text{H}} = 15 \text{ MT}_{\text{U}}
$$
 относительная девиация частоты  $f_{\text{H}} = 0.5 \times 10^{-3}$  (кодфициент гармоники  $k_{\text{K}} < 5\%$ ; диапазон модулирующих частот 300…3400 Гц. Схема ЧМ изображена на рисунке 1.\n

 $\overline{M}3$ расчета автогенератора известны следующие  $er$ параметры:  $U_{61} = 0.4 B, E_{\pi} = 4.5 B, U_{\kappa 1} = 0.4 B, p = 0.22, C_1' = 410 \pi \Phi, C_2 = 410 \pi \Phi, C_3 = 0.22$  $120 \text{ n}\Phi$ ,  $C_r = 90 \text{ n}\Phi$ 

Выбираем варикап КВ104Е, емкость которого  $C_{B0} = 100 \pi \Phi_{\text{IPH}} U_B = 4 B_H$ лобротность  $Q = 150$  <sub>на</sub>  $M\Gamma_{\text{H}}$   $(r.e. Q = 100_{\text{Ha}})$ частоте  $10$ частоте  $f = 15$  МГц). <sub>Предельные</sub> параметры варикапа:  $U_{\text{qon}} = 45 B P_{\text{qon}} = 100 M B$ т. Степень нелинейности вольт-фарадной  $v = \frac{1}{2}$ .<br>характеристики  $\frac{1}{2}$  Чтобы смещение на варикап можно было подавать от источника коллекторного питания транзистора  $E_{II} = 4.5 B$ , выбираем постоянное смещение на варикапе, близкое ЭТОМУ значению.

 $U_{\text{B0}} = 4 B$ ,  $U_{\text{B0}} = 4 \text{ B}$ 

$$
k_{\rm B} = 0.015; U'_{\Omega} = 0.13; \frac{\Delta C_{\rm B}}{C_{\rm B0}} = 0.067; p_{\rm B} = 0.116; C_{\rm CB} = 100 \text{ m} \Phi
$$
  

$$
U_{\Omega} = 0.6 \text{ B}; U_{\rm B1} = 0.2 \text{ B}; C_1 = 360 \text{ m} \Phi.
$$

Рассчитаем делитель  $R_1 - R_2$  в цепи смещения варикапа, учитывая следующие<br>
условия: 1)  $\frac{E_{\pi}R_2}{R_1+R_2} = 4 B$ ;  $\frac{R_1R_2}{2} \ll \frac{1}{\Omega_{max}C_{B0}} = 470 \text{ kOm}$ .<br>
Второе условие вволится лля ---<br>Второе условие вводится для того, чтобы нагрузка источника модулирующего сигнала была постоянной в полосе  $F_{\text{macro}} F_{\text{min}} - F_{\text{max}} F_{\text{lycrb}} \frac{R_1 R_2}{R_1 + R_2} = 5 \text{ KOM},$ <br>Torga  $R_1 = 5.6 \text{ KOM}; R_2 = 45.5 \text{ KOM}.$ 

Нелинейные искажения в ЧМ на варикапе характеризуются коэффициентом гармоник, определяемым выражением

$$
kr = \frac{1}{I_{\Omega1}K} \sqrt{\sum_{n=2}^{\infty} I_{\Omega n}^2}
$$

 $I_{\Omega 1}$   $I_{\Omega 1}$   $I_{\Omega n}$  - амплитуды первой и n-й гармоник.

Значение  $k_r$  не должно превышать заданное (допустимое). Определим выражение для расчета его значения. Используя ВФХ варикапа Сб (и п)= Сб (Ucпр)  $\left[\left(\varphi_{\kappa}+U_{\text{crp}}\right)/(\varphi_{\kappa}+u\pi)\right]_{\text{nonvvaem}}$ 

$$
C_{\text{B}}(u_{\text{B}}) = C_{\text{B}}(U_{\text{B}}o)(1 + U'_{\Omega}\cos\Omega t + U'_{\text{B1}}\cos\omega t t)^{-v}
$$

где  $C_{\rm B}(u_{\rm B})$  емкость варикапа при напряжении;  $U_{\rm B}$ ;  $U'_{\Omega} = U_{\Omega}/(\varphi_{\rm K} + U_{\rm B0})$ номинированная амплитуда модулирующих колебаний:  $U'_{\tt s1} = U_{\tt s1}/(\varphi_{\tt k} + U_{\tt s0})$ нормированная амплитуда ВЧ колебаний;  $\varphi_{\kappa} = 0.5...0.7$  - контактная разница потенциалов;  $v = 0, 2 ... 1, 0$  (обычно  $v = 1/3$ ).

Учитывая, что обычно  $U'_a \ll 1$ ,  $U'_{B1} \ll 1$ , представив функцию  $C_B(u_B)$  в виде степенного ряда, ограничившись первыми членами разложения и отбросив ВЧ составляющие, получим

$$
C_{\rm B}(t) = C_{\rm B_0} + C_{\rm B_1} \cos \Omega t + C_{\rm B_2} \cos 2\Omega t
$$

$$
C_{\rm B_0} = C_{\rm B} (U_{\rm B_0})(1 + \frac{v(v+1)}{4})(U_0^2 + U_{\rm B_0}^2)
$$

$$
C_{B1} = vU'_aC_B(U_{B0}) \quad C_{B2} = \frac{v(v+1)}{4}C_B(U_{B0})U'^2_a
$$

Как видим, емкость варикапа изменяется во времени около среднего значения  $C_{B1}$ . Полезные изменения  $C_{B}(t)$  происходят с амплитудой  $C_{B1}$ . Нелинейные искажения определяются третьим слагаемым Св2. Тогда

$$
k_r = \frac{C_{\text{B2}}}{C_{\text{B1}}} = \frac{v+1}{2v} \frac{1}{k_{\text{B}}} \frac{\Delta \omega q}{\omega \text{H}}
$$
  

$$
E_{\text{L2}} = \frac{1}{2} \Delta E_{\text{B1}} = \frac{1}{2} \Delta \omega = \Delta \omega q \frac{k_r}{k} = \frac{I_{02}}{I_{01}} = \frac{C_{\text{B2}}}{C_{\text{B1}}}.
$$

Отсюда следует, что для получения минимального значения  $k_r$  необходимо:

· Применять варикапы с возможно большими значениями степени нелинейности ВФХ *v*, т.е. с резкими и сверхрезкими p-n переходами, где v =1;

· Увеличивать коэффициент вклада варикапа в суммарную емкость резонатора;

· Уменьшить девиацию частоты;

Основные достоинства модуляторов на варикапах: малые габаритные размеры, ничтожная мощность источника управляющего напряжения.

Недостатки таких модуляторов:

 $\cdot$  При  $u_p > 0$  дифференциальное сопротивление R мало и шунтирует барьерную емкость, Сбар что затрудняет использование варикапа для управления частотой;

·Большой уровень нелинейных искажений и паразитной АМ связан с изменением добротности варикапа в процессе ЧМ.

Для уменьшения нелинейных искажений в ЧМ необходимо:

· Применять варикапы с возможно большим значением v (резкие и сверх резкие *p-n* переходы);

· Применять высокодобротные контура;

· Уменьшить индекс модуляции *M;*

 $\cdot$  Увеличивать коэффициент вклада варикапа  $k_B$  в суммарную емкость контура.

На практике для получения малых  $k_B$  выбирают  $k_B = 1$  и  $M = 15... 20$ .

Отчет по работе:

- тема, цель занятия;

- краткие теоретические сведения;

- структурная схема частотного модулятора;

- результаты расчетов.

Контрольные вопросы (ОПК-2):

1. В чем состоит сущность процесса модуляции?

2. Перечислите основные виды модуляции.

3. Чем отличается модулированный сигнал от модулированного?

4. Какой спектр имеет сигнал при амплитудной модуляции?

5. Каким соотношением связаны частота с фазой сигнала?

6. В чем состоят отличия частотной и фазовой модуляции при передачи дискретных сообщений?

Список рекомендованной литературы

1. Г.П. Катунин, В.П. Мамчев, В.Н. Попантонопуло, В.П.Шувалов; Телекоммуникационные системы и сети: Учебное пособие. В 3томах. Том 2 – Радиосвязь, радиовещание, телевидение под ред. профессора В.П. Шувалова. М.: Горячая линия - Телеком, 2014. М.: Горячая линия - Телеком, 2014.

2. В.А. Ворона Радиопередающие устройства. Основы теории и расчета. Учебное пособие для вузов / М.: Горячая линия – Телеком, 2007.

Практическое занятие № 5

Тема: Радиоприемники в инфокоммуникационных системах

Постановка задачи:

1. Ознакомится с радиоприемниками, используемыми в инфокоммуникационных системах.

2. Изучить процесс преобразования радиосигнала в радиоприемнике.

Краткие теоретические сведения

Радиоприемным называется устройство, предназначенное для приема сообщений, передаваемых с помощью электромагнитных волн (ЭМВ) в радиочастотном диапазоне.

Основными функциями РПрУ являются:

1. Улавливание радиоволн и преобразование энергии электромагнитного поля в энергию электрических колебаний. Эту функцию выполняет антенна РПрУ.

2. Преобразование принятого радиочастотного колебания в напряжение (или ток), изменяющиеся в соответствии с переданным сообщением. Для этого требуется осуществить фильтрацию сигнала от помех, его усиление и детектирование. Эти функции выполняет собственно радиоприемник.

3. Воспроизведение переданного сообщения в виде звука, изображения на экране, записи текста и т.п.

Укрупненная структурная схема РПрУ, определяемая его основными функциями показана на рисунке 5.1.

Радиотракт предназначен для усиления сигнала до уровня, необходимого для нормальной работы детектора (без искажений), и подавления мешающих сигналов. Следовательно, радиотракт включает усилительные каскады и частотно селективные цепи (фильтры). Детектор преобразует высокочастотное колебание, модулированное передаваемым сообщением, в низкочастотное, соответствующее модулирующему сигналу. В последетекторной части радиоприемника происходит усиление продетектированного сигнала до уровня,

30

необходимого для нормальной работы воспроизводящего устройства. Здесь же происходит дополнительное ослабление помех, например за счет включения декодирующих устройств при приеме цифровой информации.

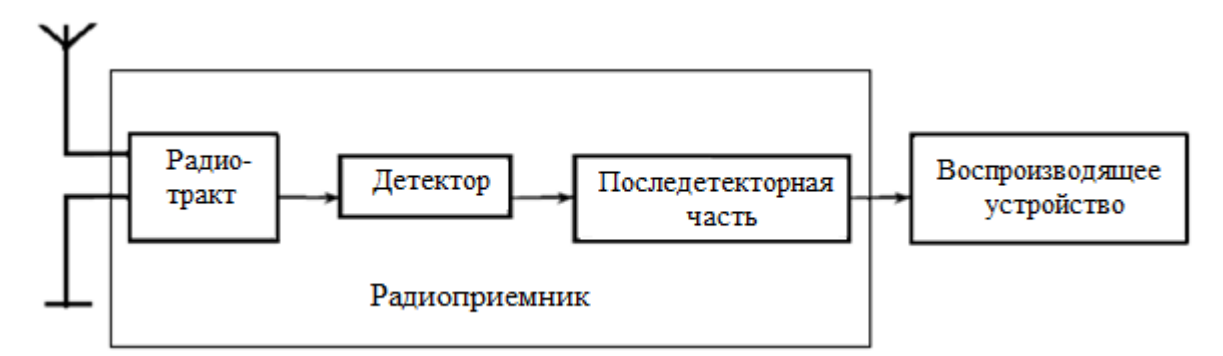

Рисунок 5.1 – Структурная схема радиоприемного устройства

В многоканальных приемниках радиотракт рассчитывается на прием группового сигнала, который несет в себе ряд независимых сообщений. В этом случае последетекторный тракт включает в себя разделитель каналов, а на выходе каждого канала используется свое воспроизводящее устройство.

В зависимости от признаков, положенных в основу классификации, существует множество различных приемников. По основному функциональному назначению РПрУ делят на профессиональные и вещательные (бытовые). К профессиональным РПрУ относят связные, телевизионные (в системах передачи информации), телеметрические, локационные, телеуправления и др. Вещательные приемники обеспечивают прием программ звукового и телевизионного вещания. Различают приемники НЧ, СЧ, ВЧ, ОВЧ, УВЧ и СВЧ. Радиовещательные имеют сравнительно простые технические решения. В зависимости от сложности и качества они делятся на классы.

Среди связных различают РПрУ космических, магистральных, внутризоновых, местных, технологических и других радиосистем.

В зависимости от места установки РПрУ могут быть стационарными, бортовыми, автомобильными, переносными и т.д.

По виду принимаемых сигналов выделяют приемники непрерывных и дискретных сигналов; по виду модуляции (или манипуляции для приемников

31

дискретных сигналов): с амплитудной (АМ), однополосной (ОМ), частотной (ЧМ) и фазовой (ФМ) модуляцией, различными видами импульсной модуляции и т.п.

По диапазону частот принимаемых сигналов приемники обычно классифицируют по диапазону длин волн: ДВ, СВ, КВ, УКВ. Приемники дециметровых, сантиметровых и миллиметровых волн используются в радиолокации и спутниковых системах связи.

Радиоприемники можно классифицировать также по способу питания (сетевые, от батареи), конструктивному выполнению и др.

Структурные схемы приемников различаются прежде всего построением радиотракта. Наиболее простым является приемник прямого детектирования (детекторный), структура которого представлена на рисунке 5.2.

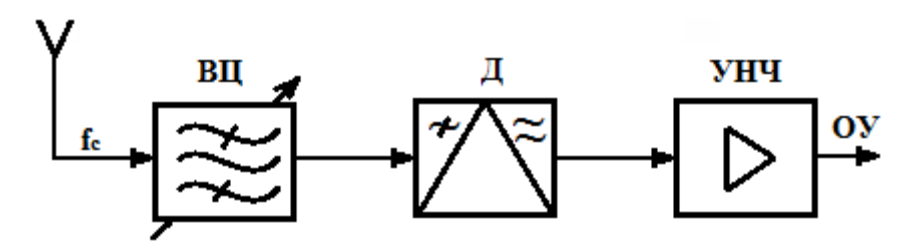

Рисунок 5.2 – Структурная схема детекторного приемника

Перестраиваемая входная цепь (ВЦ) осуществляет частотную избирательность и настройку приемника на частоту принимаемого сигнала.

Детектор (Д) преобразует принимаемые модулированные сигналы в напряжение, соответствующее передаваемому сообщению.

В последетекторном тракте реализуется необходимое усиление низкочастотного сигнала.

Достоинством схемы рисунка 2 является ее простота, а недостатки – низкая чувствительность и избирательность из-за отсутствия усиления до детектора и простоты фильтра. Имеет ограниченное применение в миллиметровом и более высокочастотных диапазонах волн.

Схема приемника прямого усиления представлена на рисунке 2.3. Этот приемник отличается наличием усилителей радиочастоты, настроенных на частоту принимаемого сигнала и перестраиваемых вместе с ВЦ. Имеет значительно большую чувствительность и избирательность.

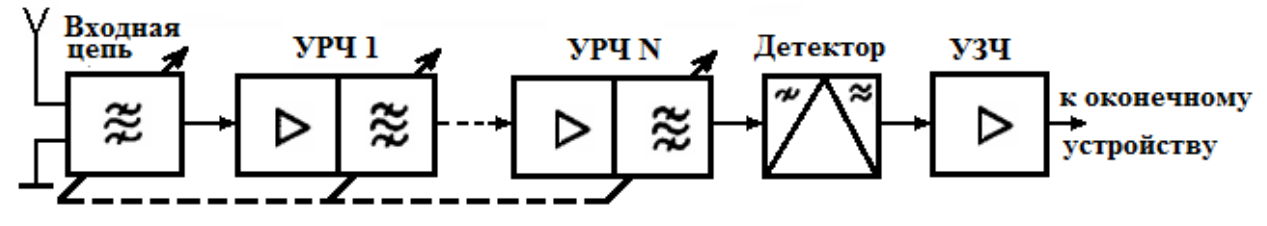

Рисунок 2.3 – Структурная схема приемника прямого усиления

Недостатками этого приемника являются:

 $1_{-}$ Сложность системы настройки. Необходимость обеспечения чувствительности требует формирования АЧХ радиотракта, близкой  ${\bf K}$ прямоугольной, что предполагает использование резонансных цепей (например фильтров из нескольких колебательных контуров). При этом, очевидно, усложняется перестройка по диапазону.

2. Трудность обеспечения усиления на высокой частоте, а, следовательно, сравнительно низкая чувствительность приемника. Кроме того, при большом количестве усилительных каскадов, работающих на одной частоте, возникает опасность самовозбуждения.

3. Непостоянство параметров радиотракта при перестройке. Известно, например, что полоса пропускания одноконтурного фильтра по уровню 0,707

$$
\varPi_{0,707} = f_0 \cdotp d_{\vartheta},
$$

где  $d_3$  - эквивалентное затухание контура.

Очевидно, что при перестройке радиотракта с  $f_0$ <sub>min</sub> до  $f_0$ <sub>max</sub> при постоянном  $d_3$  (перестройка контуров изменением емкости) полоса пропускания заметно увеличивается. В настоящее время такие РПрУ с фиксированной настройкой применяются лишь в микроволновом и оптическом диапазонах.

Перечисленных недостатков лишена схема супергетеродинного приемника. В радиотракте помимо усиления сигнала происходит преобразование частоты принятого колебания. На рисунке 5.4 представлена схема с однократным преобразованием. В таком приемнике сигналы частоты f<sub>c</sub> преобразуются в преобразователе частоты (ПрЧ), состоящем из смесителя (См), генератора вспомогательных колебаний – гетеродина (Г) и фильтра (например, фильтра c сосредоточенной селекции ФСС) в колебания фиксированной, так называемой промежуточной частоты f<sub>пр</sub>, на которой и осуществляются основное усиление и частотная избирательность.

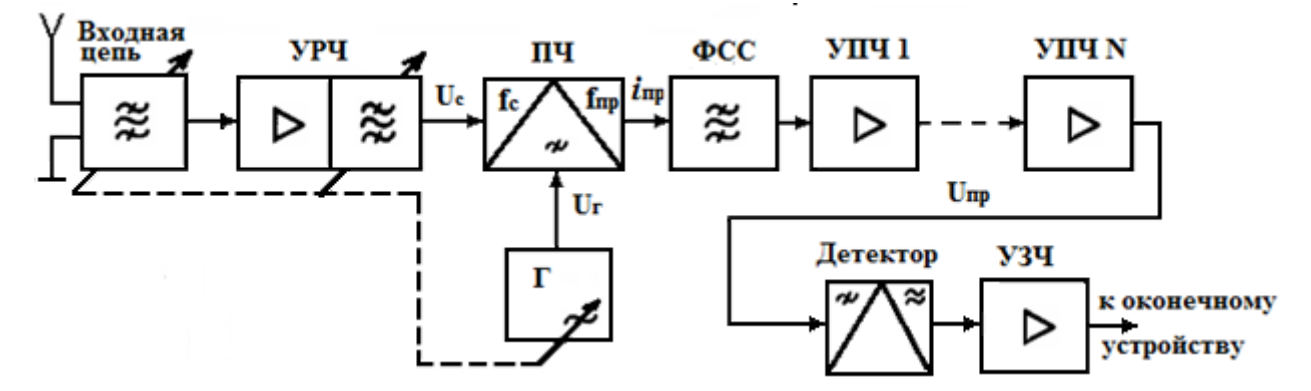

Рисунок 5.4 – Структурная схема супергетеродинного приемника

Смеситель содержит нелинейный элемент или элемент с переменным параметром, поэтому в результате воздействия сигналов с частотами возникают колебания с комбинационными частотами  $f_c$  и  $f_r$  на его выходе возникают комбинационные частоты:

$$
f = |\pm nf_c \pm kf_c|,
$$

где *n, k* целые числа от нуля до бесконечности.

Одна из этих комбинационных составляющих выделяется фильтром на выходе смесителя и используется в качестве новой несущей частоты выходного сигнала, усиливаемого затем усилителем промежуточной частоты УПЧ, который может содержать несколько каскадов резонансных или апериодических усилителей. Обычно используется наиболее интенсивная комбинационная составляющая с *k =1, n =1*(простое преобразование). Если *k ≠1*, то преобразование называется комбинационным. Чаще всего в качестве промежуточной используется разносная частота  $f_{np} = f_c - f_c$ . При этом происходит понижение частоты и облегчается дальнейшее усиление, а верхняя настройка гетеродина *(fг>fс*) упрощает сопряжение настроек контуров, настроенных на разные частоты. Сопряженная перестройка ВЦ, резонансных цепей УРЧ и гетеродина обеспечивает постоянство

*fпр* при перестройке по диапазону, что дает возможность использовать в тракте промежуточной частоты сложные не перестраиваемые фильтры сосредоточенной селекции, реализующие АЧХ, близкую к идеальной и обеспечивающие основную избирательность.

В супергетеродинном приемнике реализуется высокое устойчивое усиление за счет ослабления роли паразитных обратных связей. Основные качественные показатели практически не изменяются при перестройке приемника, так как определяются в основном не перестраиваемым трактом промежуточной частоты.

Однако, такой приемник не лишен недостатков, основным из которых является наличие побочных (комбинационных) каналов приема. Предположим, что приемник принимает сигнал от радиостанции на частоте  $f_r = f_c$  (рисунок 5.5). Для этого в приемнике устанавливается частота гетеродина  $f_r$ , при которой  $f_{np}=f_r - f_c$ . При этом, если на вход ПрЧ поступает сигнал, который при взаимодействии с частотой гетеродина или ее гармониками также преобразуется в промежуточную частоту, то такой сигнал проходит на выход ПрЧ так же как и полезный сигнал.

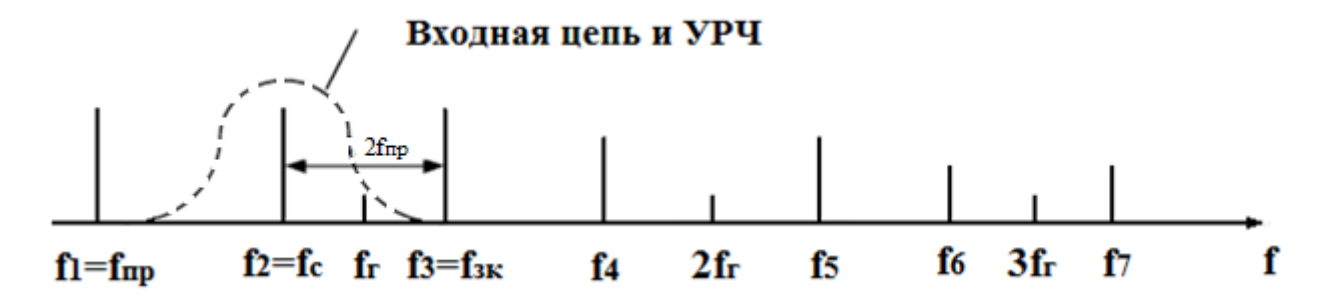

Рисунок 5.5 – Спектр частот на входе радиоприемника

Частоты нескольких побочных каналов приема показаны на рисунке 5 и соответствуют частотам  $f_1, f_3, f_4, f_5$ . При этом предполагается, что в ПрЧ не образуются гармоники сигнала (n=1), то есть преобразователь линеен относительно сигнала. В противном случае сигнал при переносе на промежуточную частоту будет искажен.

Частота  $f_1=f_{\text{m}}$  соответствует каналу прямого прохождения. Сигнал этой частоты проходит через ПрЧ без преобразования как через усилитель (если ПрЧ транзисторный) или как через пассивную цепь (ПрЧ диодный).

Частота  $f_3 = f_{3K}$  соответствует зеркальному каналу, отстоит от полезного сигнала на 2f<sub>пр</sub> и взаимодействует с гетеродином так же как полезный сигнал f<sub>3K</sub>- $f_r=f_{np}$ .

Очевидно, что отфильтровать побочные каналы приема необходимо до преобразователя и эту функцию выполняет ВЦ и УРЧ. АЧХ ВЦ и УРЧ показана на рисунке 2.5 пунктирной линией.

Наиболее опасным из побочных каналов приема является зеркальный канал поэтому одним из основных показателей РПрУ является избирательность по зеркальному каналу Se<sub>3K</sub>. Так как ВЦ и УРЧ обеспечивают лишь избирательность по побочным каналам приема, их АЧХ значительно шире чем АЧХ ФСС, обеспечивающего основную избирательность по соседнему каналу, частота которого соответствует частоте ближайшей станции  $(f_{CK} \geq \Pi)$ . Для сравнения у радиовещательных АМ приемников  $f_{np} = 465 \kappa \Gamma u$ , т.е.  $f_{3K} = 2f_{np} = 465 2 = 930 \kappa \Gamma u$ ;  $\Delta f_{CK}$ =9кГц.

Ввиду того, что ВЦ и УРЧ в РПрУ выполняют функцию предварительной фильтрации, их обычно называют преселектором.

К другим недостаткам супергетеродинного РПрУ относятся влияние нестабильности частоты гетеродина на настройку и возможность излучения колебаний гетеродина через приемную антенну.

Очевидно, выбор промежуточной частоты влияет на основные показатели РПрУ. Чем выше  $f_{np}$  тем легче обеспечить избирательность по зеркальному каналу, но тем труднее обеспечить большое устойчивое усиление и фильтрацию в тракте промежуточной частоты.

С другой стороны, понижение  $f_{\text{m}}$  приводит к ухудшению избирательности преселектора и увеличению вероятности излучения колебаний гетеродина через приемную антенну (ввиду близости частоты гетеродина к частоте настройки преселектора). Таким образом, выбор частоты f<sub>np</sub> ограничен противоречивыми требованиями. Поэтому в ряде приемников используется многократное (чаще двукратное) преобразование частоты. При первом преобразовании частота f<sub>m</sub> выбирается достаточно высокой, чтобы проще отфильтровать помехи по ЗК, при

36

втором преобразовании – достаточно низкой, что облегчает фильтрацию соседних станций и обеспечение большого усиления.

Структурная схема приемника прямого преобразования приведена на рисунке 5.6.

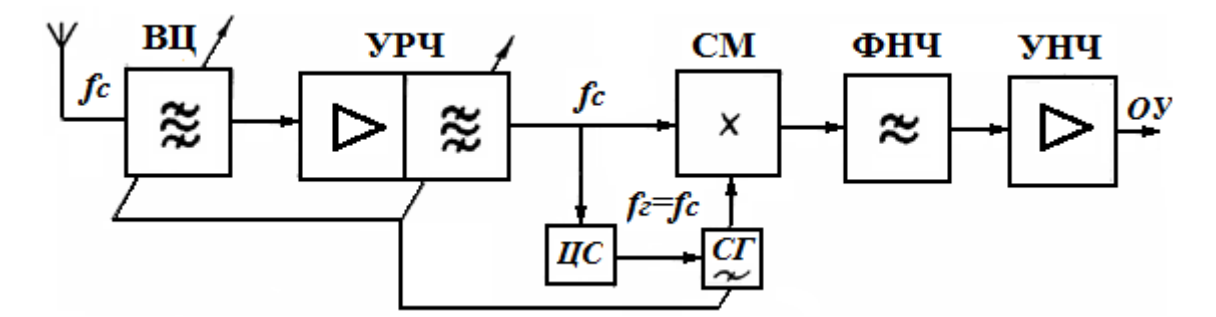

Рисунок 5.6 - Структурная схема приемника прямого преобразования

Такой приемник отличается от супергетеродинного тем, что выбирается  $f_r = f_c$ и при разностном преобразовании  $f_{\text{m}}=0$ . Гетеродин синхронизирован относительно сигнала с точностью до фазы цепью синхронизации ЦС. На выходе смесителя (перемножителя), играющего роль синхронного детектора, получается сигнал с частотой модуляции, выделяемый фильтром нижних частот (ФНЧ) с полосой пропускания, соответствующей ширине спектра сигнала. Такой приемник называют синхродином. К его достоинствам относятся простота и отсутствие ЗК. Недостатки – низкая помехоустойчивость цепи синхронизации, содержащей систему ФАПЧ, и повышенные требования к линейности тракта.

Содержание и оформление отчета

Отчет должен содержать:

1. Тему, постановку задачи.

2. Краткие теоретические сведения.

- 3.Показать процесс прохождения радиосигнала в РПУ.
- 4. Выводы.

Контрольные вопросы:

- 1. Устройство радиоприемника.
- 2. Состав и назначение входной цепи.
- 3. Основные характеристики радиоприемника.
- 4. Характеристика радио тракта.
- 5. Классификация амплитудных детекторов.
- 6. Ручные и автоматические регулировки и индикация в

радиоприемниках.

- 7. Характеристики детектирования.
- 8. Дать сравнительную оценку радиоприемников различного типа.
- 9. В каких каскадах РПрУ обеспечивается избирательность по

зеркальному каналу и почему?

10. В каких случаях используется двойное преобразование частоты?

Практическое занятие № 6

Тема: Анализ одноконтурной входной цепи

Постановка задачи:

1. Изучить назначение входной цепи и ее реализацию.

2. Рассчитать основные параметры одноконтурной входной цепи.

Краткие теоретические сведения

*Входная цепь* обеспечивает согласование антенно-фидерного устройства с последующими устройствами радиоприемника (УРЧ или СМ), а также подавление помех по побочным каналам приема с помощью указанного полосового фильтра. При расчете ВЦ основное внимание уделяют подавлению зеркальной помехи, так как зеркальный канал приема наиболее чувствительный по сравнению с остальными каналами побочного приема.

*Простейшая ВЦ* - это совокупность полосового фильтра в виде одиночного колебательного контура с его цепями согласования, которые согласуют контур с антенно-фидерным устройством и устройством, следующим за ВЦ.

Более сложной является ВЦ, в состав которой входит двухконтурный полосовой фильтр, обеспечивающий более глубокое подавление помех. Вид используемого в ВЦ полосового фильтра определяют в результате структурного расчета линейного тракта приемника.

*Исходные данные для расчета ВЦ* - это параметры антенно-фидерного устройства и устройства, следующего за ВЦ, тип полосового фильтра ВЦ, минимальное и максимальное значения частоты входного сигнала, значение промежуточной частоты, эквивалентное затухание (или эквивалентная добротность) колебательного контура, требуемый уровень подавления зеркальной помехи, полоса пропускания приемника.

В *результате расчета ВЦ* определяют индуктивность и емкость колебательного контура, его собственное затухание (или собственную добротность), параметры цепей согласования, коэффициент связи между контурами (в случае двухконтурного полосового фильтра), коэффициент передачи ВЦ, полосу пропускания, уровень подавления зеркальной помехи.

Расчет ведется, как правило, для максимальной частоты входного сигнала. Однако если минимальная частота входного сигнала очень мала, то проводится дополнительный расчет и для минимального значения частоты.

В процессе дополнительного расчета иногда проверяют выполнение условия  $\Pi_{Bu}$  >  $\Pi$ . Здесь  $\Pi_{Bu}$  и  $\Pi$  - соответственно полоса пропускания ВЦ и расчетное значение полосы пропускания приемника.

Расчетная часть

*Одноконтурная входная цепь, использующая трансформаторную связь с настроенной антенной и автотрансформаторную связь с нагрузкой*

Трансформаторная связь позволяет плавно менять коэффициент включения антенно-фидерного устройства в колебательный контур, обеспечивая точное согласование ВЦ с антенно-фидерным устройством. Принципиальная схема ВЦ представлена на рисунке 6.1.

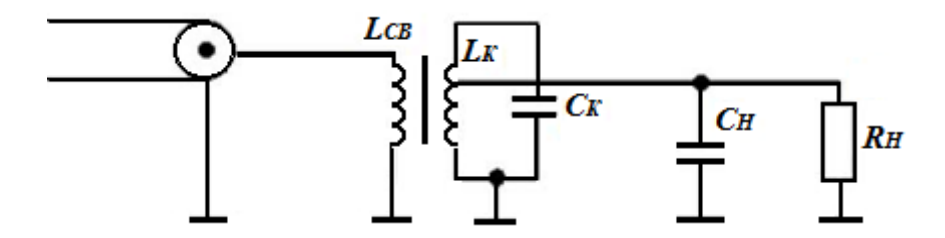

Рисунок 6.1 – Одноконтурная входная цепь

Здесь источником сигнала является антенно-фидерное устройство, оканчивающееся коаксиальным кабелем. *Lсв* и *L<sup>к</sup>* - индуктивности катушек связи и контура;  $C_{\kappa}$  и  $C_{\mu}$  - емкости колебательного контура и нагрузки;  $R_{\mu}$  - сопротивление нагрузки.

Рассмотрим порядок расчета и моделирования ВЦ на числовом *примере.*

## *Пример.*

*Исходные данные для расчета.*  Волновое сопротивление фидера  $W_0 = 50$  Ом. Максимальная частота сигнала *f* = 100 МГц. Эквивалентное затухание контура на резонансной частоте *dэр* = 0,013. Промежуточная частота *fпр* = 10,7 МГц. Сопротивление нагрузки  $R<sub>H</sub>$  = 690 Ом. Емкость нагрузки  $C_u = 10 \text{ mD}$ . Затухание по зеркальному каналу  $\sigma_{3k} = 30$  дБ. Основные требования к параметрам контура предсталены в таблице 6.1.

| Диапазон    |                    |       | Емкости, пФ | Индук<br>Минимально допу- |                       |                                         |  |  |
|-------------|--------------------|-------|-------------|---------------------------|-----------------------|-----------------------------------------|--|--|
| частот, МГц | $C_{\Pi}$<br>$C_L$ |       | $C_{min}$   | $C_M$                     | тивность<br>$L_{min}$ | стимое собственное<br>затухание колеба- |  |  |
|             |                    |       |             |                           | мк $\Gamma$ н         | тельного контура,                       |  |  |
|             |                    |       |             |                           |                       | $d_{Omin}$                              |  |  |
| 0,1500,408  | 1525               | 1025  | 1012        | 1020                      | 510                   | 0,010,02                                |  |  |
| 0,5251,605  | 1520               | 515   | 1012        | 1020                      | 35                    | 0,010,02                                |  |  |
| 3,9512,1    | 1015               | 23    | 79          | 815                       | 0, 20, 3              | 0,0080,015                              |  |  |
| 65110       | 510                | 0,5.1 | 46          | 510                       | 0,050,2               | 0,0060,010                              |  |  |

Таблица 6.1 - Основные требования к параметрам контура

Расчет. Определяем значение угловой частоты сигнала:

 $\omega_0 = 2\pi f = 2\pi \cdot 100 \cdot 10^6 = 628 \cdot 10^6$  pan/c.

Пользуясь данными представленными в таблице 3.1, находим значение собственного затухания колебательного контура в диапазоне частот 65 ... 110 МГц:  $d_0 = 0.006$ . Определяем допустимую степень D увеличения затухания контура (расширения полосы пропускания) при подключении к нему внешних цепей:

$$
D = \frac{d_{3p}}{d_0} = \frac{0.013}{0.006} = 2.167
$$

Далее в соответствии с требованиями к параметрам контура, определим значения емкостей, формирующих эквивалентную емкость колебательного контура:

-  $C_n = 5 n\Phi$  - емкость подстроечного конденсатора;

-  $C_L = 0.5 n\Phi$  - паразитная емкость катушки индуктивности;

-  $C_{min} = 4 n\Phi$  - минимальная емкость конденсатора контура;

-  $C_M = 5 n\Phi$  - паразитная емкость монтажа.

Определим эквивалентную емкость колебательного контура:

$$
C_{3K} = \frac{C_{\text{H}} + C_L + C_{min}}{1 - 0.5(C_{\text{H}} + C_{\text{M}}) \cdot (D - 2) \cdot d_0 \omega R_{\text{H}}}
$$

$$
C_{3K} \frac{(5 + 0.5 + 4) \cdot 10^{-12}}{1 - 0.5(10 + 5) \cdot 10^{-12}(2.167 - 2) \cdot 0.006 \cdot 628 \cdot 10^6 \cdot 690} = 9.5 \cdot 10^{-12} \Phi
$$

Принимаем С<sub>эк</sub> равным ближайшему номинальному значению в 12 пФ.

Определяем индуктивность контура:

$$
L_{\rm K} = \frac{1}{\omega_0^2 \cdot C_{\rm 3K}} = \frac{1}{(628 \cdot 10^6)^2 \cdot 12 \cdot 10^{-12}} = 0.2113 \cdot 10^{-6} \text{ Fm}
$$

Полученное значение индуктивности сравниваем с минимально допустимым значением, пользуясь таблицей 6.1:

 $0,2113 > 0,005 - 0,2$ 

Условие выполняется, следовательно, значение индуктивности контура можно не изменять.

Определим собственную проводимость контура:

$$
G_{k} = d_{0}\omega_{0}C_{3k} = 0.006 \cdot 628 \cdot 10^{6} \cdot 12 \cdot 10^{-12} = 4.52 \cdot 10^{-5}
$$
 C.M.

Рассчитаем коэффициенты включения фидера и нагрузки в контур:

$$
m_1 = \sqrt{0.5 \cdot D \cdot G_k \cdot W_{\phi}} = \sqrt{0.5 \cdot 2.167 \cdot 4.52 \cdot 10^{-5} \cdot 50} = 0.0495
$$
  

$$
m_2 = \sqrt{0.5 \cdot |D - 2| \cdot G_k \cdot R_{\rm H}} = \sqrt{0.5 \cdot |2.167 - 2| \cdot 4.52 \cdot 10^{-5} \cdot 690} = 0.051
$$

Определим оптимальное значение индуктивности катушки связи  $L_{cs, onm}$ , которое обеспечивает минимум коэффициента связи  $K_{cs\_mu}$ 

$$
L_{\text{CB.OPT}} = \frac{W_{\phi}}{\omega_0} = \frac{50}{628 \cdot 10^6} = 0.0796 \text{ mK} \text{FH};
$$

$$
K_{\text{CB.MH}} = \sqrt{d_{\text{sp}}} = \sqrt{0.013} = 0.114.
$$

Коэффициент передачи входной цепи по напряжению:

$$
K_{\rm H} = \sqrt{\left(1 - \frac{2}{D}\right) \cdot \frac{R_{\rm H}}{W_{\phi}}} = \sqrt{\left(1 - \frac{2}{2,167}\right) \cdot \frac{690}{50}} = 1,031
$$

Определим затухание по зеркальному каналу:

 $\sigma[\mu\bar{b}] = 10\log(1+\xi^2)$ , rue:

 $\xi = Q_{\rm 3K} \cdot \left| \frac{f_{\rm n}}{f_{\rm o}} - \frac{f_{\rm 0}}{f_{\rm n}} \right|$ -обобщенная расстройка контура,  $f_0$ - частота настройки контура,  $f_n$  - частота помехи;

$$
Q_{\scriptscriptstyle 3K} = \frac{1}{d_{\scriptscriptstyle 3p}} = \frac{1}{0.013} = 77 - 3 \text{квивалентная добротность контура.}
$$

Частота зеркальной помехи:

$$
f_{\rm n} = f_0 - 2f_{\rm nq} = 100 \cdot 10^6 - 2 \cdot 10,7 \cdot 10^6 = 78,6 \text{ MTu}
$$

Обобщенная расстройка:

$$
\xi = 77 \cdot \left| \frac{78,6}{100} - \frac{100}{78,6} \right| = 37,4,
$$

тогда затухание по зеркальному каналу:

 $\sigma$ [дБ] = 10log(1 + 37,4<sup>2</sup>)=31,5дБ что больше чем 30 дБ.

Вывод: данная входная цепь обеспечивает требуемую избирательность по зеркальному каналу.

Исходные данные индивидуальных заданий для расчета представлены в таблице 6.2.

| Последняя<br>цифра<br>студенческого<br>билета                               | $\overline{0}$ | 1     | $\overline{2}$ | 3      | $\overline{4}$ | 5      | 6      | $\overline{7}$ | 8      | 9      |
|-----------------------------------------------------------------------------|----------------|-------|----------------|--------|----------------|--------|--------|----------------|--------|--------|
| Волновое<br>сопротивление<br>фидера W <sub>ф</sub> ,<br>Oм.                 | 50             | 51    | 51             | 52     | 52             | 51     | 50     | 52             | 51     | 53     |
| Максимальная<br>частота сигнала<br>$f$ , МГц                                | 102            | 101   | 102            | 103    | 101            | 99     | 104    | 100            | 101    | 102    |
| Эквивалентное<br>затухание<br>контура на<br>резонансной<br>частоте $d_{3p}$ | 0,0125         | 0,013 | 0,0128         | 0,0125 | 0,0129         | 0,0132 | 0,0135 | 0,0136         | 0,0125 | 0,0138 |
| Промежуточная<br>частота<br>$f_{np}$ , МГц.                                 | 10,5           | 10,7  | 10,6           | 10.5   | 10,7           | 10,4   | 10,5   | 10,8           | 10,9   | 11,0   |
| Сопротивление<br>нагрузки $R_{\mu}$ ,<br>Oм.                                | 650            | 660   | 680            | 650    | 640            | 675    | 672    | 678            | 673    | 665    |
| Емкость<br>нагрузки С <sub>н</sub> ,<br>пФ.                                 | 10             | 11    | 12             | 9      | 12             | 11     | 13     | 9              | 8      | 11     |
| Затухание по<br>зеркальному<br>каналу $\sigma_{3K}$ , дБ.                   | 29             | 30    | 26             | 29     | 28             | 27     | 27     | 29             | 25     | 24     |

Таблица 6.2 – Исходные данные индивидуальных заданий для расчета

Контрольные вопросы:

- 1. Назначение входной цепи.
- 2. Назовите основные параметры входных цепей.
- 3. Поясните термин коэффициент передачи входной цепи.
- 4. Поясните термин диапазон рабочих частот входной цепи.
- 5. Поясните термин коэффициент перекрытия диапазона входной цепи.
- 6. Поясните термин частотная селективность (избирательность) входной цепи.
- 7. Поясните термин полоса пропускания входной цепи.
- 8. Как классифицируются входные цепи по числу контуров?

Практическое занятие № 7

Тема: Малошумящие усилители СВЧ

Постановка задачи:

1. Изучить достоинства и структурные схемы малошумящих усилителей СВЧ.

2. Изучить принципы работы.

3. Определить возможные скорости приема сигналов приемниками СВЧ.

Краткие теоретические сведения

Усилители радиосигналов используются в радиоприемниках в качестве усилителей как на высокой, так и на промежуточной частотах.

Усилитель радиосигналов (УР) выполняет две основные функций: усиливает полезный сигнал и ослабляет помехи. Для того чтобы УР ослаблял помехи, т. е. обладал избирательными свойствами, в его состав входит фильтр (избирательная система). Этот фильтр пропускает полезный сигнал и ослабляет помехи, частоты которого выходят за полосу пропускания фильтра. Кроме фильтра, в состав УР входит усилительный прибор и источник энергии.

В настоящее время известны следующие типы УР, различающихся видом усилительного прибора. Это транзисторные усилители, ламповые усилители, усилители на туннельном диоде, усилители на ЛБВ, квантовые усилители и параметрические усилители.

Транзисторные и ламповые усилители используются для усиления на не очень высоких частотах. Остальные виды усилителей используются в диапазоне СВЧ.

В диапазоне СВЧ уровень внешних помех сравнительно мал и основную роль играют собственные шумы приемника. Наибольшее значение имеют шумы, возникающие в первых каскадах приемника, поскольку эти шумы усиливаются всеми последующими усилителями. Поэтому для уменьшения собственных шумов СВЧ приемников в качестве первых каскадов стремятся применять малошумящие усилители (МШУ) радиосигналов.

Транзисторные и ламповые усилители имеют сравнительно высокий уровень шумов, которые обусловлены в основном дробовыми шумами в электронном приборе (транзисторе, лампе). Дробовый шум – это шум вызванный дискретной природой носителей электрического тока и проявляется в оконечном устройстве в виде звука создаваемого мелкой рассыпающейся дроби.

Более низкий уровень шума можно получить, используя другие виды усилителей (параметрические, квантовые и усилители на туннельном диоде). Несмотря на существенные различия в схемах указанных усилителей и протекающих в них физических процессов, все они обладают одной общей особенностью: вносят в контур сигнала отрицательную проводимость. Такие усилители называются регенеративными (РУ). Термин «регенеративный» (от лат. rege-neratlo — возрождение, возобновление) показывает, что в усилителе восполняется энергия сигнала за счет действия отрицательной проводимости.

Регенеративные усилители подразделяются на резонансные и усилители бегущей волны. В резонансных РУ мощность вносится в резонатор, настроенный на частоту сигнала. В этом резонаторе и происходит усиление сигнала. В РУ бегущей волны увеличение мощности усиливаемого сигнала происходит в процессе прохождения сигнала через замедляющую систему (например, линию задержки или систему резонаторов). Регенеративные усилители используются с циркулятором либо без него. Упрощенная эквивалентная схема РУ без циркулятора показана на рисунке 7.1а, а с циркулятором — на рисунке 7.1б.

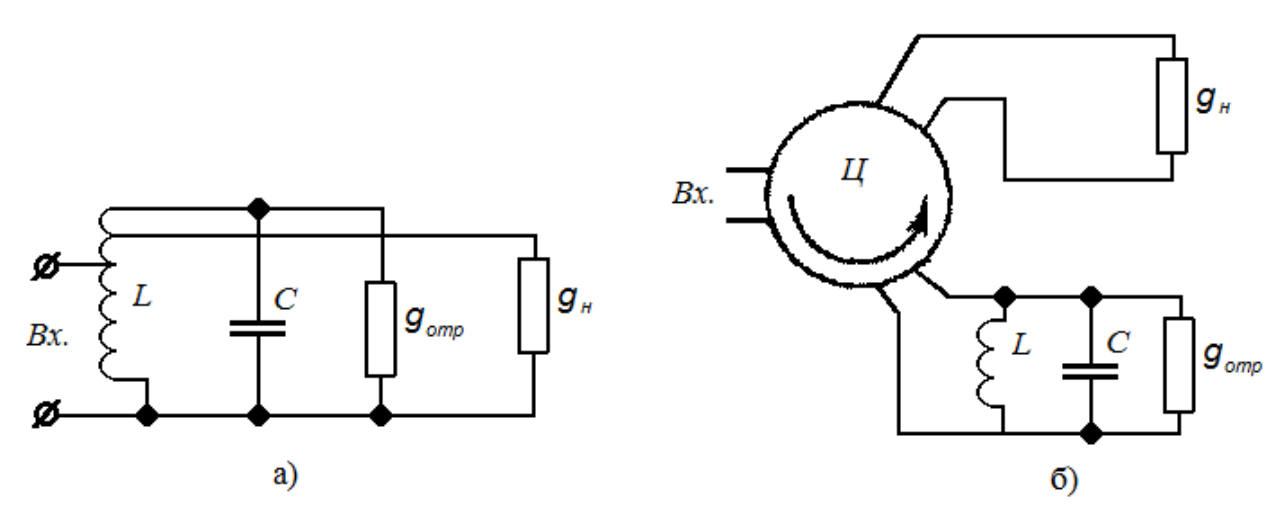

Рисунок 7.1 -Упрощенная эквивалентная схема регенеративного усилителя: а - без циркулятора; б - с циркулятором

На схемах (рисунок 4.1) LC — контур сигнала (в диапазоне СВЧ этим контуром обычно является объемный резонатор). Параллельно контуру LC подключена отрицательная проводимость gотр, создаваемая усилительным прибором вместе с источником энергии. Проводимость  $g_{\text{H}}$  является проводимостью нагрузки.

Усилитель без циркулятора (рисунок 7.1а) обладает свойством обратимости, т. е. он будет работать, если в нем поменять местами вход и выход. Это свойство приводит к тому, что шумы, создаваемые проводимостью нагрузки  $g_{H}$ , будут усиливаться РУ. В результате общий уровень шумов увеличивается, что является существенным недостатком РУ без циркулятора.

От указанного недостатка свободны РУ с циркулятором (см. рисунок 7.1б). В циркуляторе волна распространяется только в одном направлении (это направление показано стрелкой на рисунке 7.1б). Поэтому шумы, создаваемые проводимостью нагрузки g<sub>н</sub>, не могут попасть к усилителю и быть им усилены. В этом одно из важных достоинств РУ с циркулятором. Другим преимуществом такого усилителя является то, что он позволяет получить в 2 раза больше произведение коэффициента усиления на полосу пропускания. Из-за указанных преимуществ на практике обычно используются РУ с циркулятором.

К регенеративному усилителю относятся:

- усилитель на туннельном диоде. Принципиальная схема усилителя на туннельном диоде во многом аналогична схеме РУ, показанной на рисунке 4.1, и отличается только тем, что вместо д<sub>отр</sub> включается туннельный диод с цепью питания по постоянному току. Вольт-амперная характеристика такого диода, как известно, имеет падающий участок, на котором дифференциальная проводимость отрицательна. Рабочая точка диода устанавливается, как правило, в середине падающего участка характеристики диода. Поэтому диод ведет себя как отрицательная проводимость. Для обеспечения необходимого положения рабочей точки на диод подается положительное постоянное напряжение Е. Источник этого напряжения и отдает мощность, необходимую для работы усилителя;

- параметрический усилитель. Параметрическим называется усилитель, в котором усиление электрического сигнала обеспечивается за счет использования элемента с периодически меняющимся реактивным параметром (емкостью или индуктивностью).

Обычно в качестве такого элемента используют полупроводниковый диод, емкость которого С зависит от напряжения на диоде Е. Одна из схем ПУ с полупроводниковым диодом показана на рисунке 4.2а. Параметрический усилитель сигнала  $L_1C_1$ , настроенный на частоту сигнала  $f_{c}$ . солержит контур параметрический диод  $\overline{A}$  источник напряжения смещения Е, зашунтированный по переменному току конденсатором С, генератор накачки  $u_r$ , дающий гармоническое напряжение с частотой  $f_r$ , и контур  $L_2C_2$ , настроенный на преобразованную частоту  $f_{\rm n} = f_{\rm r} - f_{\rm c}$  Зажимы 1,1 (см. рисунок 7.2a) являются входом усилителя и одновременно его выходом.

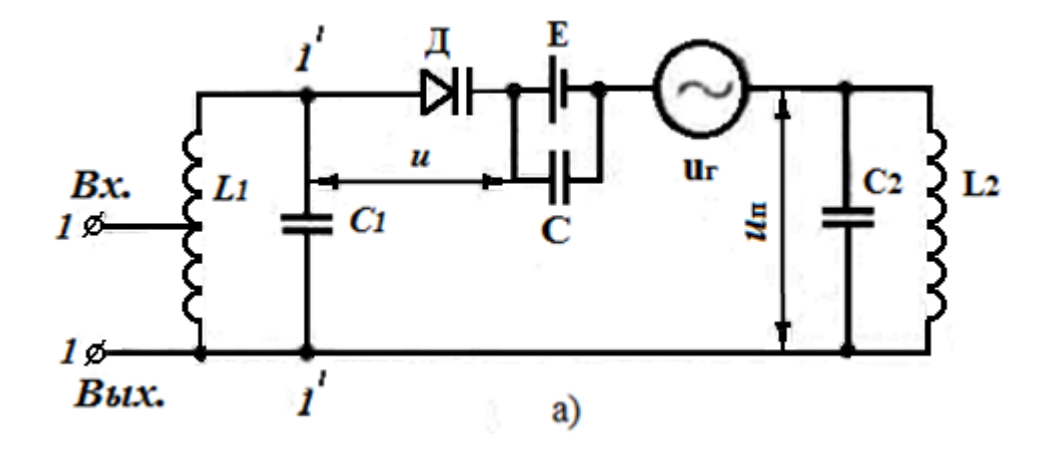

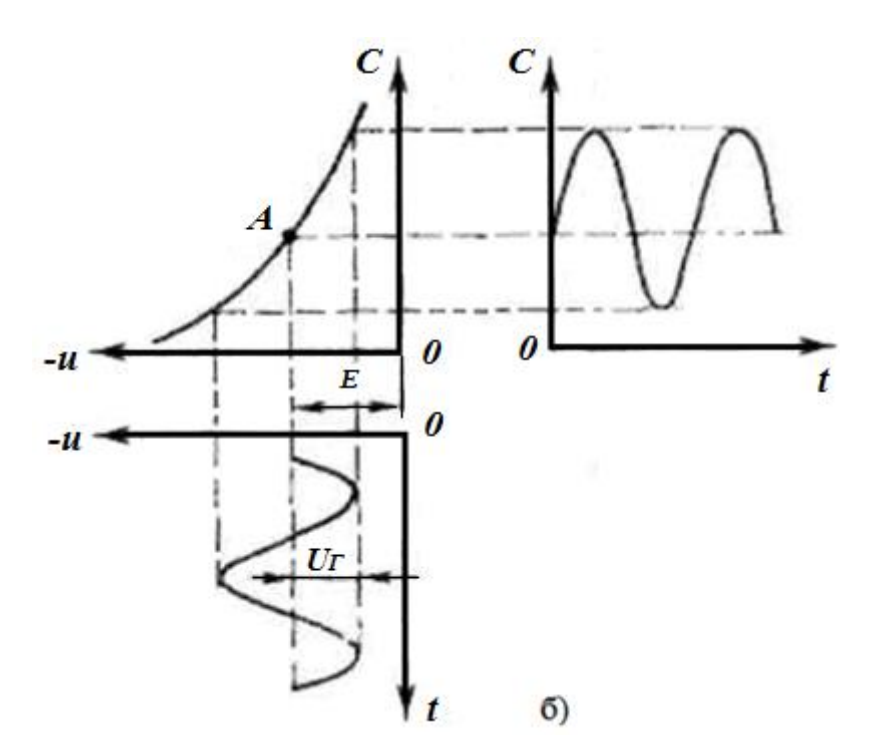

Рисунок 7.2 - Принципиальная схема параметрического усилителя с полупроводниковым диодом (а); график изменения емкости полупроводникового лиола (б)

Полярность напряжения смещения Е такова, что диод Д закрыт. В закрытом состоянии диод ведет себя как конденсатор и его свойства характеризуются вольтфарадовой характеристикой, показывающей зависимость дифференциальной емкости диода С от напряжения на диоде *и*. Эта характеристика  $C - f(u)$  приведена на рисунке 4.26, иллюстрирующем режим работы параметрического диода. Напряжение  $E$  выбрано такой величины, что исходная рабочая точка  $A$  находится в середине характеристики диода.

Под действием напряжения генератора накачки с амплитудой  $u_{\rm r}$ периодически с частотой  $f_r$  меняется мгновенное значение напряжения на диоде  $u$ , как показано на нижнем графике рисунок 7.26. Изменения напряжения и вызывают соответствующие изменения емкости диода С. Характер изменения этой емкости во времени показан на правом графике рисунок 7.26. Таким образом, генератор накачки обеспечивает периодическое изменение емкости диода.

При действии сигнала с частотой f<sub>c</sub> на параметрический диод, емкость которого периодически меняется с частотой f<sub>r</sub>, в токе диода появляются составляющие с различными комбинационными частотами вида kf<sub>r</sub>+f<sub>c</sub> где k —любое целое число. Контур  $L_2C_2$ , включенный в цепь диода (см. рисунок 4.2a) выделяет только одну из этих составляющих, частота которой  $f_n = f_c$  -  $f_c$ . Таким образом, в ПУ имеет место преобразование частоты сигнала  $f_c$  в частоту  $f_n$ .

Преобразование частоты сигнала f<sub>c</sub> в частоту f<sub>п</sub> называется прямым преобразованием частоты. В диодных параметрических преобразователях частоты имеет место также обратное преобразование При обратном преобразовании напряжение с частотой  $f_n$  получаемое на контуре  $L_2C_2$ , преобразуется в составляющую тока с частотой  $f_c$ . Обозначим амплитуду этой составляющей тока с частотой f<sub>c</sub> возникающей в результате обратного преобразования, через I<sub>c</sub>. Эта составляющая тока создает составляющую входной проводимости ПУ (в точках 1', 1' на схеме рисунок 4.2а), равную *I*<sup>с</sup> /*U*<sup>с</sup> .

Как показывают теоретические и экспериментальные исследования, рассматриваемая проводимость при  $f_{\pi} = f_{r} - f_{c}$  является отрицательной. Поэтому ПУ (точнее, часть схемы, расположенная на рисунке 7.2а правее точек 1', 1') ведет себя как отрицательная проводимость. По этой причине ПУ относится к классу рассмотренных выше РУ и его можно представить в виде эквивалентной схемы, показанной на рисунке 7.1.

По сравнению с транзисторным усилителем и усилителем на туннельном диоде ПУ имеет следующие особенности.

Во-первых, в ПУ роль усилительного прибора выполняет емкость диода, через которую не протекает постоянная составляющая тока. В транзисторных же усилителях и усилителях на туннельном диоде протекает постоянная составляющая тока, являющаяся (из-за дробового эффекта) основным источником шумов. По этой причине ПУ по сравнению с указанными усилителями имеет значительно меньший уровень шумов.

Вторая особенность ПУ состоит в том, что источником энергии для него является не батарея постоянного тока, а высокочастотный генератор накачки. Наконец, третья особенность ПУ заключается в том, что в нем для обеспечения усиления осуществляется преобразование частоты сигнала. Именно за счет прямого преобразования частоты  $f_c$  в частоту  $f_n$  и обратного преобразования ПУ обладает отрицательной проводимостью.

Для уменьшения собственных шумов ПУ обычно используются с циркулятором (рисунок 7.1б) и охлаждаются. Параметрические усилители применяются в радиоастрономических системах, в земных станциях космической и спутниковой связи, в радиолокационных станциях. Например, на ряде земных станций спутниковой связи используются трехкаскадные охлаждаемые ПУ, имеющие следующие параметры: коэффициент усиления — около 30 дБ, диапазон  $-4 \Gamma$ ц, полоса пропускания - 600 МГц, частота генератора накачки 20,5-22,5 ГГц, мощность генератора накачки – 20-60 мВт. Эти усилители при охлаждении до 18 К имеют шумовую температуру около 29 К.

Квантовый усилитель СВЧ, по своему принципу действия квантовый усилитель (КУ) существенно отличается от всех остальных усилителей радиосигналов, которые были рассмотрены выше.

Важнейшей особенностью КУ является отсутствие в нем какого-либо электронного прибора (транзистора, лампы или диода), применяемого во всех остальных усилителях в качестве усилительного элемента.

В КУ функции усилительного элемента выполняет активное вещество, элементарные частицы которого (молекулы, атомы или ионы) могут взаимодействовать с внешним электромагнитным полем. Таким веществом в КУ обычно являются кристаллы рубина с примесью ионов хрома,

В КУ на активное вещество действуют одновременно два электромагнитных поля: сравнительно сильное поле, создаваемое генератором накачки с частотой  $f_r$  и слабое поле, создаваемое сигналом с частотой  $f_c$ .

Частота генератора накачки f<sub>г</sub> устанавливается такой, чтобы создаваемое им электромагнитное поле при взаимодействии с активным веществом отдавало часть своей энергии веществу. Соответственно вещество при таком взаимодействии повышает уровень своей энергии.

Частота f<sub>c</sub> электромагнитного поля, создаваемого усиливаемым сигналом, отличается от f<sub>г</sub>. На этой частоте f<sub>c</sub> возбужденное активное вещество отдает энергию сигналу, за счет чего и происходит его усиление. Таким образом, источником энергии в КУ является генератор накачки, который отдает свою энергию активному веществу, а это вещество отдает затем ее усиливаемому сигналу.

Для того чтобы осуществлялись указанные процессы отбора и отдачи энергии, активное вещество подвергается глубокому охлаждению до температуры жидкого гелия (~4ºК) и помещается в поле постоянного магнита. Схема устройства одного из типов КУ приведена на рисунке 7.3.

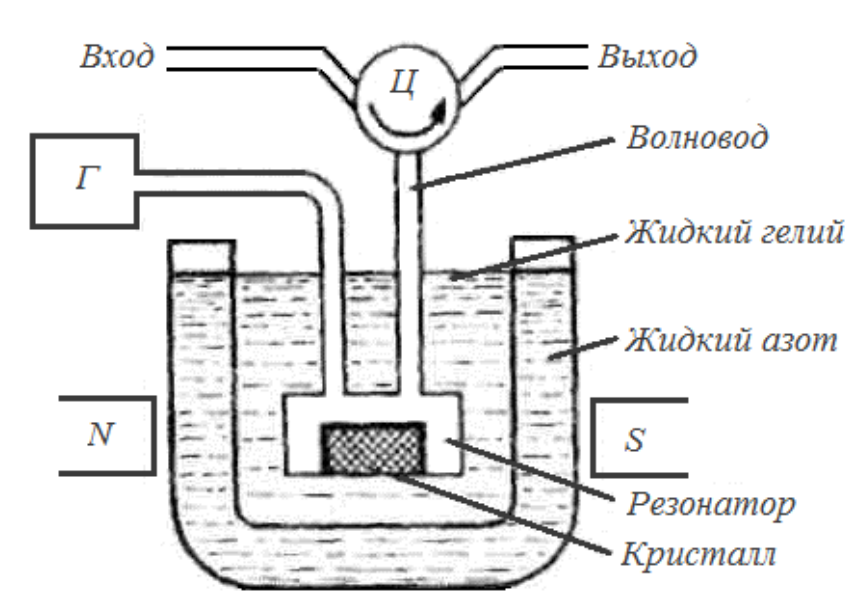

Рисунок 7.3 – Схема устройства квантового усилителя

Входной сигнал проходит через циркулятор Ц и по волноводу поступает в объемный резонатор, в котором помещается кристалл активного вещества. К кристаллу подводятся также электромагнитные колебания от генератора накачки *Г*. Усиленный сигнал по волноводу поступает к. циркулятору *Ц* и после него на выход, т. е. в нагрузку.

Объемный резонатор помещается в криостат с жидким гелием (Т=4,2ºК). Для уменьшения расхода жидкого гелия этот сосуд окружен вторым сосудом с жидким азотом (Т=77ºК). Магнит N—S служит для создания постоянного поля. Для уменьшения размеров и массы магнита его в ряде случаев помещают во внутрь креостата,

Современные квантовые усилители работают в диапазоне 1,1-40 ГГц и имеют следующие параметры: коэффициент усиления 11-50 дБ; шумовая температура 2-25ºК; полоса пропускания 0,2-5,5% от резонансной частоты, масса 10 - 500 кг, объем 0,5-1,1 м<sup>3</sup>.

Для оценки шумовых свойств усилителей обычно пользуются его шумовой температурой. Введем общее определение шумовой температуры, применительно к любому четырехполюснику, которым может являться один усилительный каскад или весь радиотракт приемника. В этом четырехполюснике имеются различные источники шумов, которые создают на его выходе мощность собственных шумов четырехполюсника Р<sub>ш</sub>.

Удобно условно считать, что сам четырехполюсник не шумит, а шумы на его выходе создаются за счет тепловых шумов сопротивления источника сигнала, включенного на входе четырехполюсника и нагретого до определенной температуры Т<sub>ш</sub>. Эта температура и будет шумовой температурой четырехполюсника.

Таким образом, шумовой температурой четырехполюсника  $T_{\text{m}}$  называется такая температура сопротивления источника сигнала, при которой это сопротивление создает на выходе четырехполюсника мощность шума  $P_{\text{m}}$ , равную мощности собственных шумов четырехполюсника. Исходя из известной формулы Найквиста для тепловых шумов сопротивления, можно получить следующее соотношение:

$$
P_{u}=k \cdot T_{u} \cdot \overline{H} \cdot M,\tag{7.1}
$$

где k - постоянная Больцмана,

П - эквивалентная полоса пропускания четырехполюсника для шумов,

М - коэффициент передачи по мощности четырехполюсника.

Из приведенного выражения видно» что  $T_{\text{III}}$  прямо пропорционально  $P_{\text{III}}$ .

На выходе радиотракта приемника, кроме его собственных шумов» действуют также шумы антенны, которые оценивают с помощью шумовой температуры антенны  $T_{\text{m}a}$ . Поэтому полная мощность шума на выходе радиотракта  $P_{\text{HIBHX}}$  в соответствии с выражением (4.1) будет иметь вид

$$
P_{u\text{.8b}xx} = k \cdot (T_{u\text{.pm}} + T_{u\text{.a}}) \cdot \Pi \cdot M,\tag{7.2}
$$

где *Тш.рт* - шумовая температура радиотракта приемника.

Содержание и оформление отчета

Отчет должен содержать:

1. Тему, постановку задачи.

2. Краткие теоретические сведения.

3. Рассчитанные скорости приема сигналов приемниками СВЧ.

4. Выводы.

.

Контрольные вопросы:

1. Назовите основные типы малошумящих усилителей СВЧ.

2. В чем основные недостатки проходных регенеративных усилителей?

3. Какие типы параметрических усилителей Вы знаете, и как они различаются по механизму усиления?

4. Почему эквивалентная параметрическая схема для малого сигнала не содержит цепи гетеродина, смещения, параметрического диода?

5. Какими мерами можно уменьшить коэффициент шума параметрического усилителя?

6. Объясните устройство и назначение резонатора в квантовом усилителе?

Практическое занятие №8

Тема: Расчет детекторов радиосигналов

Цель: Изучить принцип действия амплитудного детектора и получить навыки расчета его основных параметров.

Постановка задачи:

- 1. Изучить принцип действия амплитудного детектора (АД) на диоде. и основные характеристики АД.
- 2. Провести расчет амплитудного детектора сигнала.

1 Принцип действия амплитудного детектора на диоде

АД предназначен для преобразования амплитудно-модулированных сигналов высокой частоты в напряжение, изменяющееся по закону модуляции. Непременной составляющей любого АД является - нелинейный элемент (НЭ) (полупроводниковые приборы, электронные лампы). Наиболее распространены полупроводниковые диодные АД (рисунок 8.1).

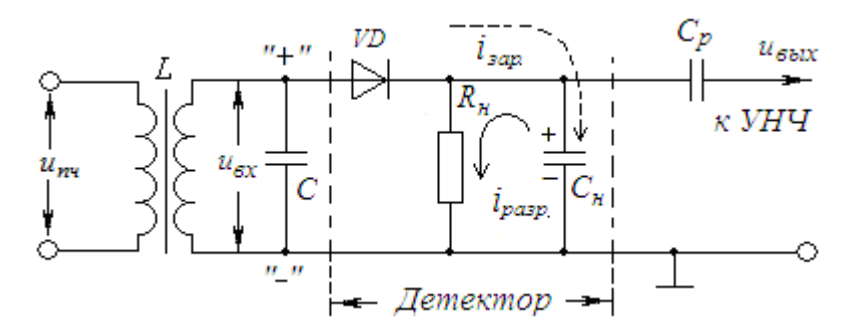

Рисунок 8.1 – Электрическая схема полупроводникового АД

Собственно АД включает: диод *VD* , резистор нагрузки *н R* , конденсатор нагрузки *С*<sub>и</sub>. В качестве источника сигнала на схеме показан выходной КК УПЧ, настроенный на частоту  $\omega_{_{np}}$ . Нагрузкой АД служит входное сопротивление УНЧ.

Для простоты сначала рассмотрим работу АД при подаче на его вход немодулированного сигнала вида:

$$
U_{ex} = U_m \cos \omega_{np} t.
$$

При положительной полуволне ВЧ - напряжения плюс приложен к аноду диода. Диод открыт и конденсатор *С<sub>и</sub>* заряжается через прямое сопротивление диода  $R_i$ ; до некоторого значения  $U_c$ . Постоянная времени цепи заряда  $\tau_{gap}$  конденсатора равна

$$
\tau_{_{3ap}} = R_i C_{_H}.
$$

При отрицательной полуволне диод заперт и конденсатор  $C_{\mu}$  разряжается через резистор  $R_{\mu}$ . Постоянная времени цепи разряда конденсатора равна

$$
\tau_{pasp} = R_{\mu} C_{\mu}.
$$

Обычно

$$
\tau_{pasp} >> \tau_{\text{2ap}} \times \tau_{\text{2ap}} >> T_{\text{BY}},
$$

где  $T_{\mathfrak{g} \mathfrak{q} }$  - период ВЧ - напряжения на входе.

Поэтому за время  $\tau_{pasp}$  конденсатор не успевает полностью разряжаться и на нем накапливается пульсирующее с периодом  $T$  положительное напряжение  $U_c$ (см. рисунок 8.2). Это напряжение подзапирает диод, т.к. прикладывается к катоду.

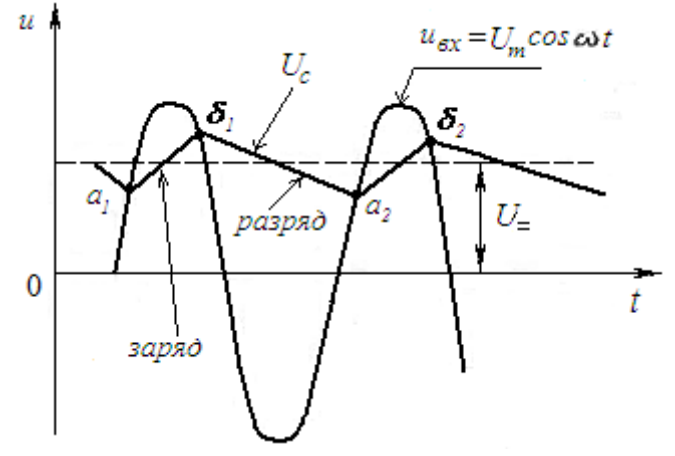

Рисунок 8.2 - Пульсирующее напряжение на конденсаторе

Среднее значение напряжения  $U_c$  на рисунке 2. обозначено как  $U_c$ . Это полезный результат детектирования и называется выпрямленным напряжением детектора. Для его увеличения необходимо уменьшить  $\tau_{\text{gap}}$  и увеличивать  $\tau_{\text{pasp}}$ . Тогда конденсатор С<sub>и</sub> будет быстро заряжаться и не успевать существенно разрядиться за время  $T_{R}$ .

Уменьшить  $\tau_{\text{gap}}$  можно только уменьшением емкости  $C_{\mu}$ ;  $R_{i}$ - величина постоянная. Однако при этом уменьшится и  $\tau_{pasp}$ , т.к.  $\tau_{pasp} = R_{\mu} C_{\mu}$ . Последнее компенсируют увеличением  $R_{\mu}$ .

На практике выбирают:

$$
C \ge 10C_{AK}; \quad R_{\mu} >> \frac{1}{\omega C_{\mu}},
$$

где  $C_{AK}$  - паразитная емкость «анод - катод» диода.

Высокочастотными составляющими тока на выходе АД: 2ω, 3ω,... можно пренебречь, т.к. они замыкаются через  $C_{\mu}$  на корпус. Таким образом,

$$
U_{_{\mathcal{B}\text{-}\mathcal{b}X}}=U_{_{\mathcal{C}}}=U_{_{R}}=U_{_{=}},
$$

т.е. при подаче на вход АД немодулированного напряжения на его выходе получается почти постоянное выпрямленное напряжение.

При подаче на вход модулированного напряжения имеем:

$$
U_{ex} = U_{m0} (1 + m \cos \Omega t) \cos \omega_{np} t ,
$$

где т - коэффициент глубины модуляции,

Ω - частота модуляции,

 $U_{m0}$ - амплитуда несущего колебания (рисунок 8.3, а).

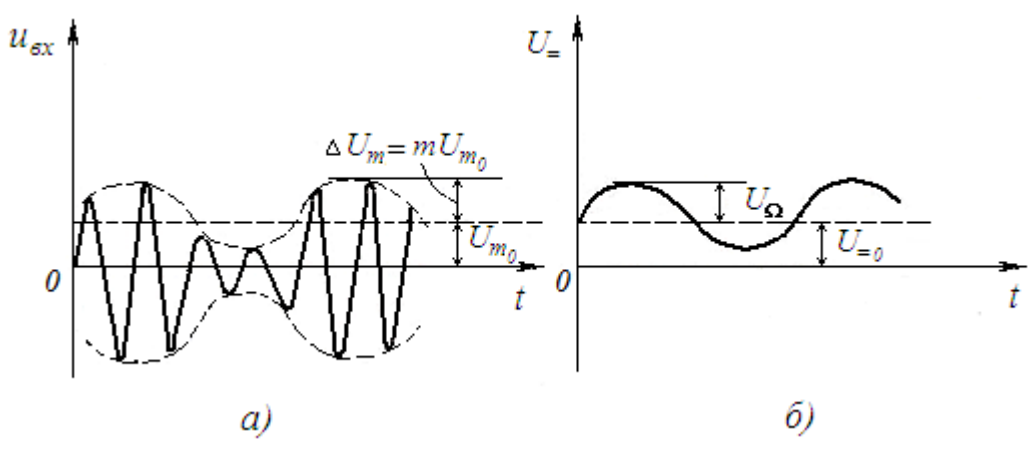

Рисунок 8.3 - Входные и выходные напряжения

Выпрямленное напряжение при этом меняется в такт с изменениями амплитуды входного сигнала (рисунок 5.3, б). Теперь это напряжение представляет собой сумму постоянной составляющей  $U_{=0}$ , пропорциональной амплитуде несущей  $U_{m0}$ , и переменной составляющей, повторяющей закон модуляции

$$
U_{\Omega} = m U_{m0}.
$$

Переменная составляющая проходит на выход АД. Это - полезный результат. Постоянная же составляющая не пропускается конденсатором  $C_p$  и через  $R_n$  замыкается на корпус.

Выходное напряжение при этом описывается так

$$
U_{B_{BIX}} = U_{\Omega} \cos \Omega t \, .
$$

Более высокочастотные составляющие замыкаются на корпус через  $C_{\mu}$ .

2 Основные характеристики АД

К основным характеристикам АД относятся: детекторная характеристика (ДХ), коэффициент передачи  $K_{\partial}$ , входное сопротивление  $R_{\alpha x}$ , коэффициент фильтрации  $K_{d}$ , коэффициент гармоник  $\gamma$ , частотная характеристика (ЧХ).

Детекторная характеристика  $\mathcal{A}X$  - зависимость выпрямленного напряжения  $U_{\perp}$  от амплитуды входного сигнала  $U_{m}$  (рисунок 8.4), т.е.

$$
U_{=}=f(U_{m}).
$$

Чем больше  $R_{\mu}$ , тем круче ДХ, тем больше величина выпрямленного напряжения.

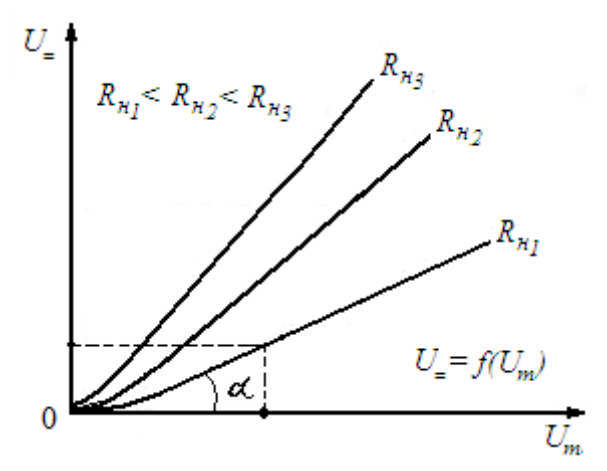

Рисунок 8.4 - Характеристики детектирования

Начальный участок ДХ - нелинейный из-за нелинейности ВАХ диода. Чем больше  $R_{\mu}$ , тем нелинейность меньше (пунктир).

Коэффициент передачи АД  $K_{\lambda}$ - отношение амплитуды низкочастотного напряжения на выходе АД  $U_{\Omega}$ , изменяющегося с частотой модуляции, к амплитуде огибающей входного модулированного напряжения высокой частоты:

- для модулированного сигнала:

$$
K_{\partial} = \frac{U_{\Omega}}{mU_{m0}};
$$

- для немодулированного сигнала:

$$
K_{\partial} = \frac{U_{=}}{U_{m}}.
$$

*Коэффициент передачи* детектора называется коэффициентом детектирования. Коэффициент передачи можно определить графически по ДХ как отношение соответствующих отрезков осей координат, пропорциональных линейному участку ДХ (рисунок 4). Чем больше  $R_{\mu}^{\phantom{\dag}},$  тем больше  $K_{\partial}^{\phantom{\dag}},$  т.е.

$$
K_{\partial} = \frac{\Delta U_{=} }{\Delta U_m} = t g \alpha ,
$$

где  $\alpha$  - угол наклона ДХ.

*Входное сопротивление АД* - отношение амплитуды входного ВЧ напряжения к амплитуде первой гармоники входного ВЧ - тока, т.е.

$$
R_{ex} = \frac{U_m}{I_{m1}}.
$$

Можно показать математически, что для рассматриваемой схемы АД

$$
R_{ex} = \frac{R_{\mu}}{2} \, .
$$

Чем больше  $R_{\mu}$ , тем больше  $R_{\alpha}$ .

*Коэффициент фильтрации* - это отношение амплитуды ВЧ - напряжения на выходе АД  $U_{m_{\textit{\text{Bb}tx}}}$  к амплитуде входного напряжения той же частоты, т.е.

$$
K_{\phi} = \frac{U_{m.s.}}{U_{m.s.}}.
$$

Чем меньше  $U_{m, \omega}$ и  $K_{\phi}$ , тем лучше.

Коэффициент гармоник  $\gamma$ - служит для оценки нелинейных искажений выходного сигнала АД:

> Ω  $L_{\Omega} + U_{3\Omega}^2 +$  $=$ *U*  $U_{2Q}^2 + U_{3Q}^2 + ...$ 3 2  $\gamma = \frac{\gamma U_{2\Omega} + U_{3\Omega} + \dots}{U_{1}}$ , где  $U_{2\Omega}$ ,  $U_{3\Omega}$ , .... амплитуды гармоник

модулирующего сигнала, появляющиеся на выходе АД из - за нелинейности ДХ.

*Частотная характеристика (ЧХ)* - зависимость коэффициента передачи *д K* от частоты модулирующего сигнала  $\Omega$ ,  $K_{\partial} = f(\Omega)$  (см. рисунок 8.5).

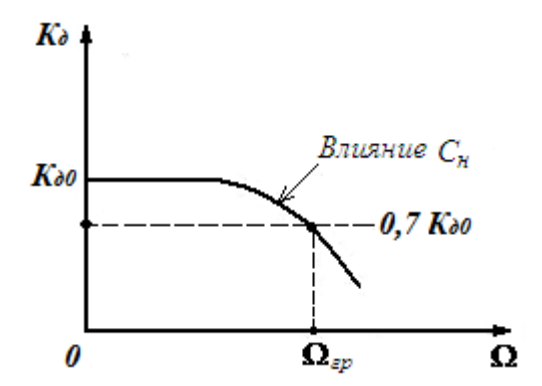

Рисунок 8.5 - Частотная характеристика АД

С ростом частоты  $\Omega$ . коэффициент  $K_{\partial}$  уменьшается, т.к. при этом уменьшается сопротивление конденсатора  $C_{\mu}^{\dagger}$ .

3 Расчет амплитудного детектора сигнала

**Пример.** Необходимо на входном сопротивлении детектора обеспечить амплитуду сигнала не менее 0,5 В, так как при более низких напряжениях будет происходить детектирование с искажениями. Выберем значение напряжения на входе 0,9 В.

Выполним детектор сигнала на диоде по классической схеме (рисунок 8.6). Применим диод Д9Б со следующими параметрами:  $R_{np} = 10$  Ом,  $R_{o6p} = 400$  кОм,  $C_{\text{I}} = 2 \text{ } \text{T} \Phi$ .

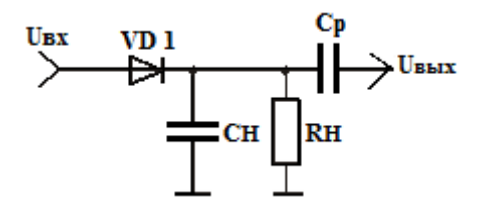

Рисунок 8.6 - Схема электрическая принципиальная детектора

1) Выберем входное сопротивление усилителя низкой частоты (10-20 кОм).

 $R_{\text{ex}} = 15 \text{ kO}$ м

2) Выбираем сопротивление нагрузки детектора

$$
R_H = \frac{R_{\text{bx. yHY}}}{(3 \dots 5)} = \frac{1500}{5} = 3000 \text{ OM}.
$$

3) Находим сопротивление нагрузки по переменному току

$$
R_{\rm H^{4}} = \frac{R_{\rm H} \cdot R_{\rm BX, YH^{4}}}{R_{\rm H} + R_{\rm BX, YH^{4}}} = \frac{3000 \cdot 15000}{3000 + 15000} = 2500 \text{ OM}.
$$

4) Определяем эквивалентную емкость нагрузки детектора, исходя из условия отсутствия нелинейных искажений

$$
C_H \le \frac{\sqrt{1 - m_{max}^2}}{2 \cdot \pi \cdot F_B \cdot R_{\text{HY}} \cdot m_{max}} = \frac{\sqrt{1 - 0.4^2}}{2 \cdot \pi \cdot 3000 \cdot 2500 \cdot 0.4} = 48,65 \text{ H}\Phi.
$$

где  $m_{max}$  – максимальный коэффициент модуляции входного сигнала,  $F_a$ верхняя частота модулирующего сигнала.

5) Определяем коэффициент передачи детектора (угол под косинусом выражен в радианах)

$$
K_{\rm \Lambda} = \cos^3 \sqrt{\frac{3 \cdot \pi \cdot R_{\rm np}}{R_{\rm H}}}= \cos^3 \sqrt{\frac{3 \cdot \pi \cdot 10}{2500}} = 0.944.
$$

6) Найдем величину разделительной емкости

$$
C_p = \frac{1}{2 \cdot \pi \cdot F_H \sqrt{M_H^2 - 1 \cdot R_{H^H}}} =
$$

$$
\frac{1}{2 \cdot \pi \cdot 300 \sqrt{1, 1^2 - 1 \cdot 2500}} = 463.3 \text{ H}\Phi,
$$

где  $F_n$  - нижняя частота модулирующего сигнала,  $M_u$  - допустимый коэффициент частотных искажений на нижней частоте.

7) Найдем входное сопротивление детектора

$$
\theta = \sqrt[3]{\frac{3 \cdot \pi \cdot R_{\text{np}}}{R_{\text{H}^{\text{q}}}}} = \sqrt[3]{\frac{3 \cdot \pi \cdot 10}{2500}} = 0.3353
$$

$$
G_{\text{bx}} = \frac{S}{\pi} \cdot (\theta - \sin\theta \cdot \cos\theta) = \frac{5}{\pi} \cdot (0.3353 - \sin(0.3353) \cdot \cos(0.3353)) =
$$
  
= 0.036 cm,

где S- входная проводимость диода без нагрузки.

$$
R_{\text{bx,qer}} = \frac{1}{G_{\text{bx}}} = \frac{1}{0.036} = 27,778 \text{ OM}.
$$

Исходные данных для расчета по вариантам представлены в таблице 8.1.

| Последняя<br>цифра<br>студенческого | $\theta$ | 1    | $\overline{2}$ | 3    | $\overline{4}$ | 5    | 6    |      | 8    | 9    |
|-------------------------------------|----------|------|----------------|------|----------------|------|------|------|------|------|
| билета                              |          |      |                |      |                |      |      |      |      |      |
| $U_{\rm BX}$ , $B$                  | 0,9      | 0,8  | 0,7            | 0,95 | 0,85           | 0,75 | 0,8  | 0,9  | 0,7  | 0,85 |
| $R_{BX}$ УНЧ, кОм                   | 14       | 15   | 13             | 14   | 14             | 13   | 13,5 | 14,5 | 15,5 | 16   |
| $m_{max}$                           | 0,45     | 0,35 | 0,35           | 0,4  | 0,3            | 0,35 | 0,4  | 0,25 | 0,3  | 0,45 |
| $F_B$ , Гц                          | 3100     | 3400 | 3300           | 3200 | 3100           | 3200 | 3400 | 3300 | 3300 | 3200 |
| $F_{H}$ , Гц                        | 300      | 310  | 320            | 310  | 300            | 320  | 330  | 300  | 310  | 300  |
| M                                   | 1,10     | 1,12 | 1,14           | 1,15 | 1,12           | 1,13 | 1,14 | 1,12 | 1,13 | 1,10 |
| S, C <sub>M</sub>                   | 5        | 6    | 5              | 7    | 7              | 8    | 5    | 6    | 7    | 5    |

Таблица 8.1 - Исходные данных для расчета

Контрольные вопросы:

1. Изобразить схему последовательного АД. Почему детектор называется последовательным?

2. Пояснить назначение и состав диодного АД.

3. Что называется детекторной характеристикой АД? Как она зависит от величины сопротивления *н R* ?

4. Как по ДХ определить коэффициент передачи АД?

5. Как входное сопротивление последовательного диодного АД связано с величиной  $R_{\mu}$ ?

6. Пояснить принцип действия последовательного диодного АД?

7. Пояснить сущность нелинейных искажений выходного сигнала АД, обусловленных инерционностью нагрузки.

8. Пояснить сущность нелинейных искажений выходного сигнала АД, обусловленных влиянием переходной цепи.

9. Что называется коэффициентом фильтрации АД? Пояснить его физический смысл.

### Список рекомендованных источников

1. Г.П. Катунин, Г.В. Мамчев, В.П. Попантонопуло, В.Н. Шувалов - Телекоммуникационные системы и сети: Учебное пособие. В 3томах. Том 2 – Радиосвязь, радиовещание, телевидение под ред. профессора В.П. Шувалова - М.: Горячая линия - Телеком, 2014.

2. Радиоприемные устройства: Учебник для вузов / Н.Н. Фомин, Н.Н. Буга, О.В. Головин и др.; Под ред. Н.Н. Фомина. – 3-е издание, стереотип. – М.: Горячая линия – Телеком, 2007.

3. С. И. Дингес - Радиопередающие устройства систем связи с подвижными объектами: Учебное пособие. - М.: МТУСИ, 2014.

4. А.В. Велигоша, Г.И. Линец - Устройства приема и обработки радиосигналов. Часть 1: Учебное пособие - Ставрополь: СКФУ, 2014.

5. В.А. Ворона - Радиопередающие устройства. Основы теории и расчета: Учебное пособие - М.: Горячая линия - Телеком, 2011.

6. Волков Л. Н., Немировский М.С., Шинков Ю. С. Системы цифровой радиосвязи: базовые методы и характеристики: Учебное пособие. – М.: Эко-Трендз, 2005.